# Análisis de parcelas agrícolas para un programa de medidas agroambientales

Medida 1 : Mantenimiento de rastrojos

Medida 2 : "Semillado" con leguminosas

Medida 3 : Retirada de tierras

Programa de Medidas Agroambientales del Plan de medidas preventivas, correctoras y compensatorias de los impactos de las autopistas R-2 y M-50 sobre las poblaciones de avutarda (*Otis tarda*) y otras aves esteparias en la Zona de Especial Protección para las Aves "Estepas cerealistas de los ríos Jarama y Henares". Museo de Ciencias Naturales - CSIC, financiado por Autopista del Henares, S.A. (HENARSA).

#### Información sobre las parcelas agrícolas

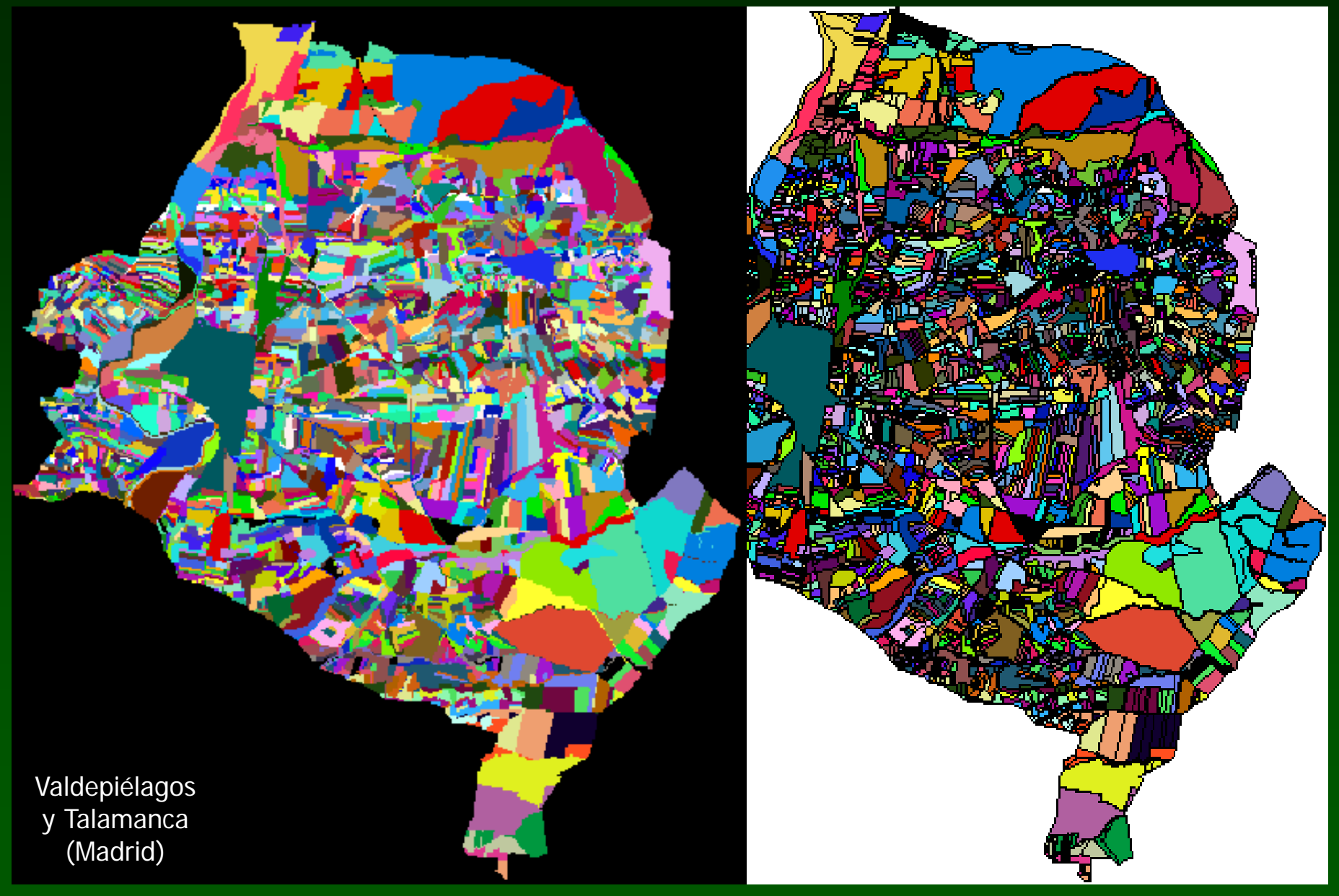

Fuente: Gerencia Territorial del Catastro (Madrid y Guadalajara)

#### Información sobre las parcelas agrícolas

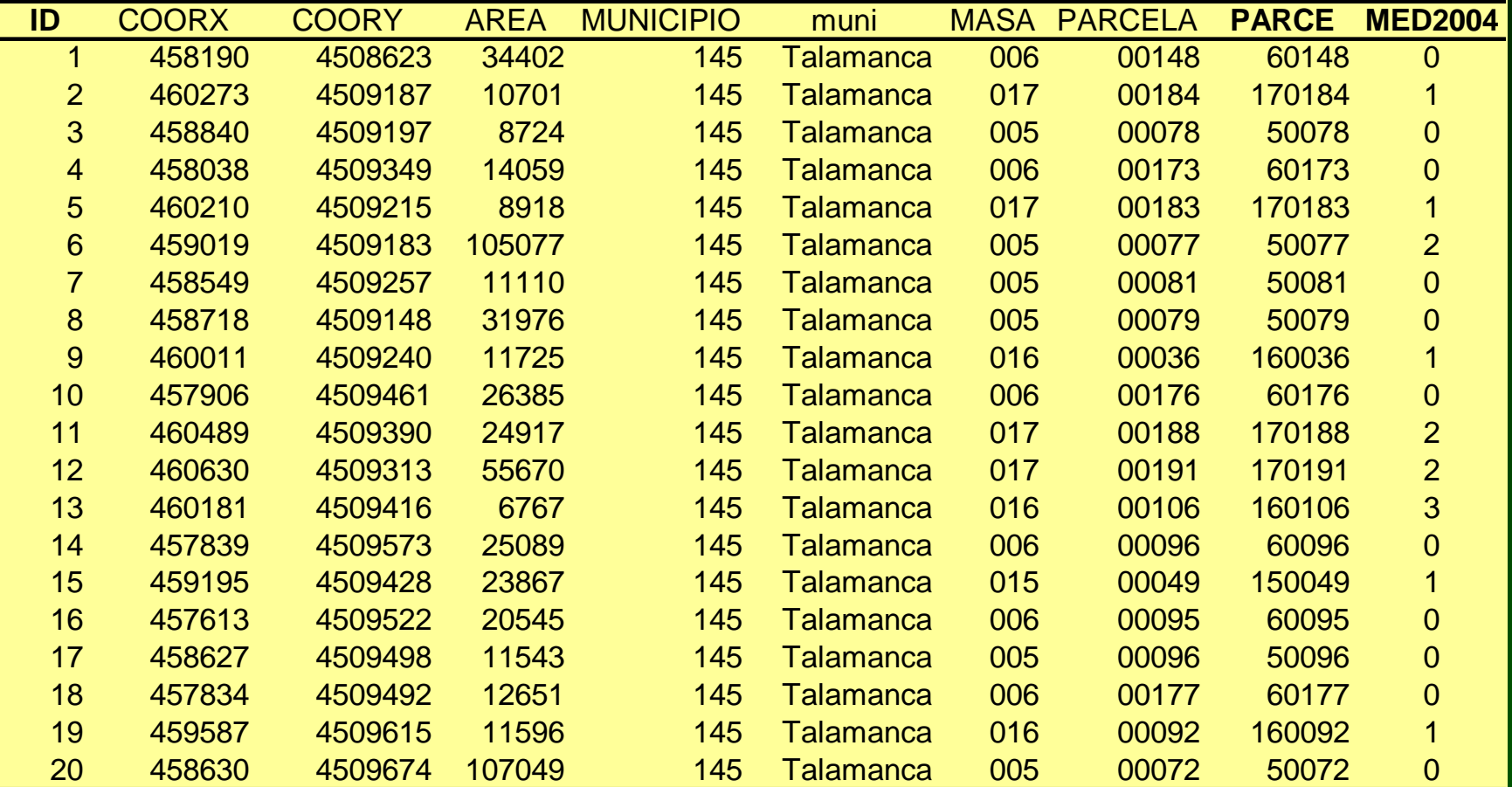

#### Cálculo del área en el sistema vectorial

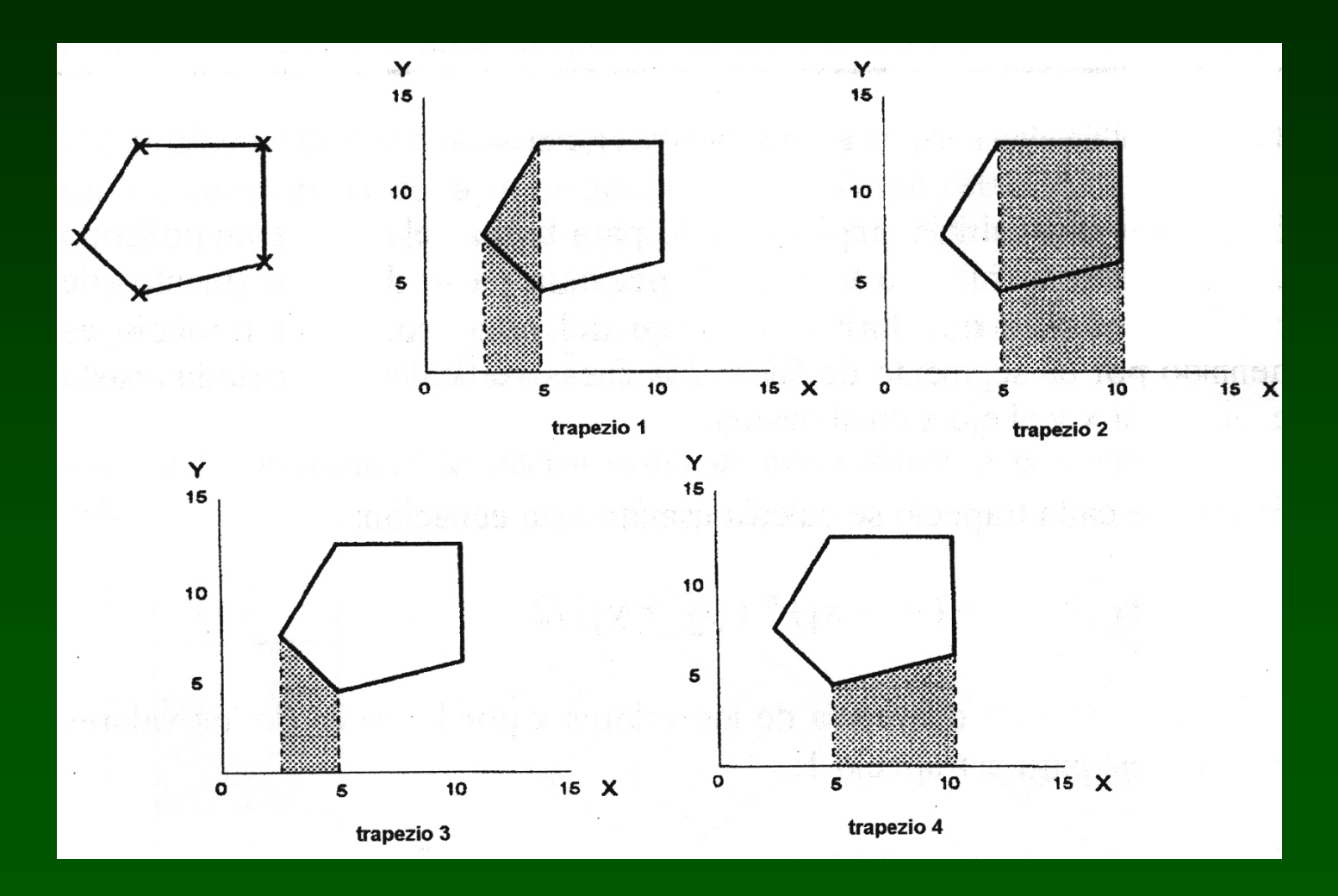

# Superposición de polígonos en polígonos

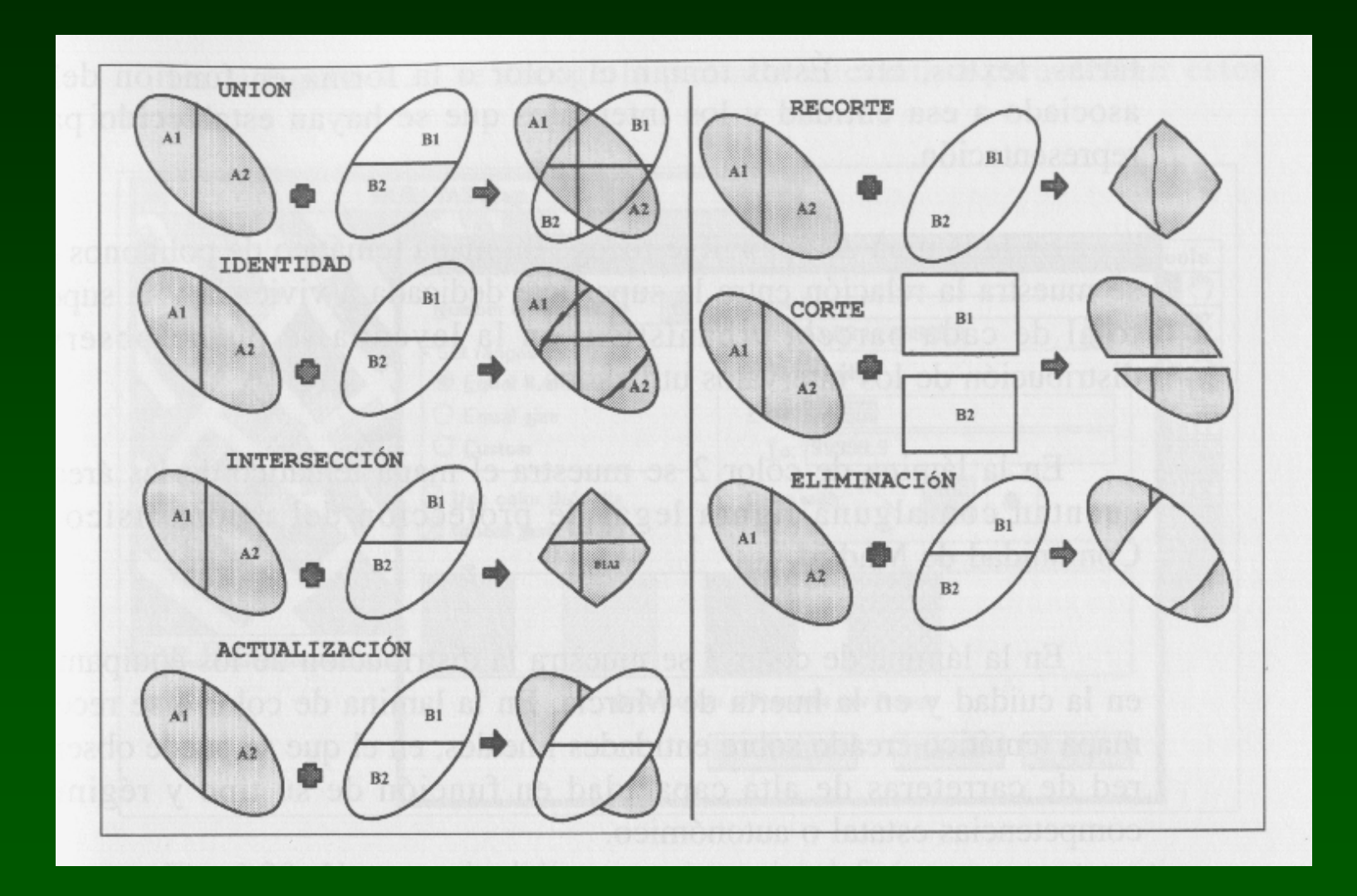

Obtención de datos geográficos sobre factores que pueden afectar al uso de las parcelas por las aves esteparias

Distancias <sup>a</sup> zonas valiosas para las avutardas:

-Centroide del Lek más cercano-Nido conocido más cercano

Distancias <sup>a</sup> focos de impactos:

-Zonas urbanas-Carreteras-Tendidos eléctricos

#### Información sobre focos de impactos

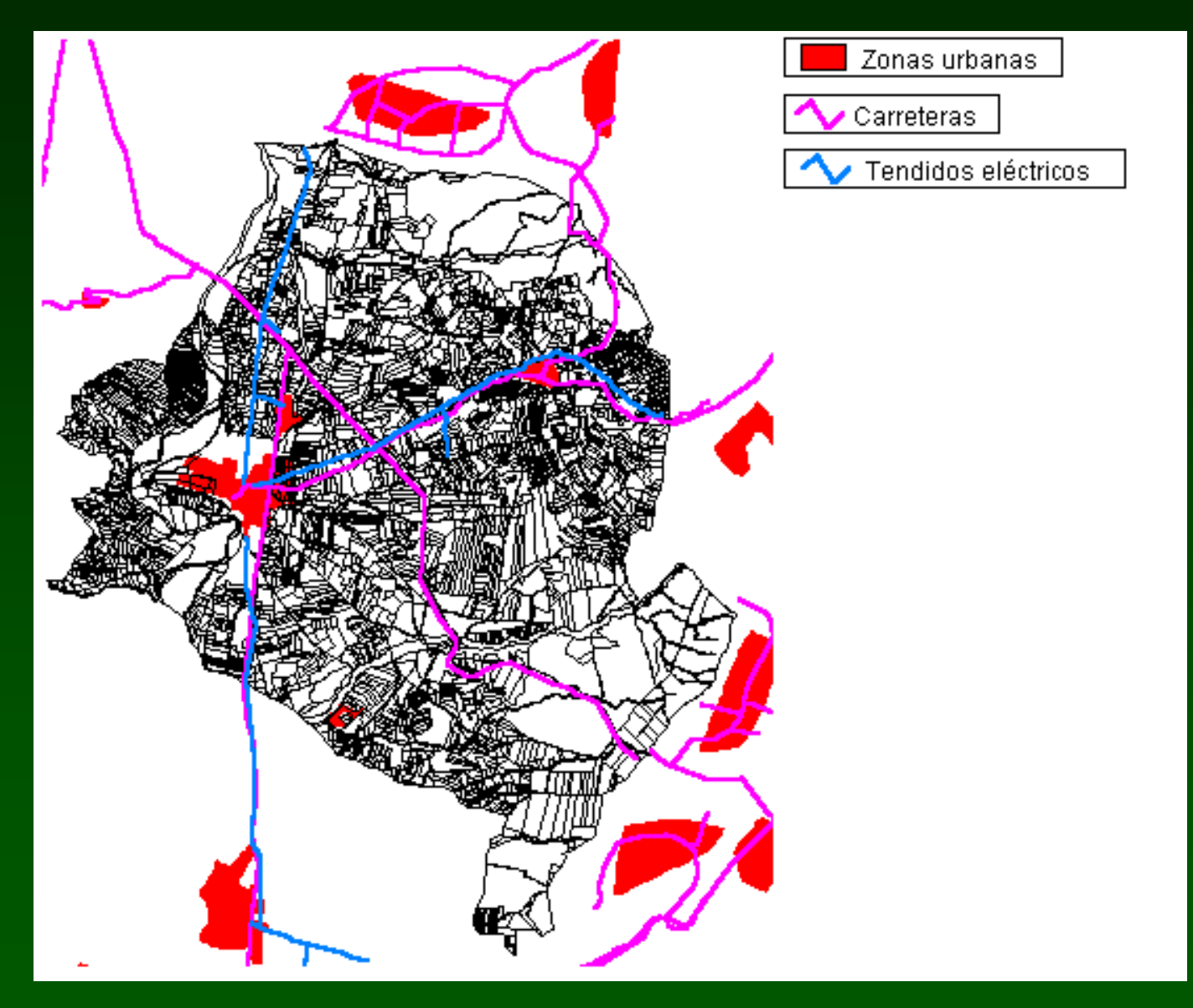

Fuente: Centro de Investigaciones Ambientales "Fernando González Bernáldez" Dpto. Geografía – Univ. Alcalá de Henares

#### Cálculo de distancias (Distance)

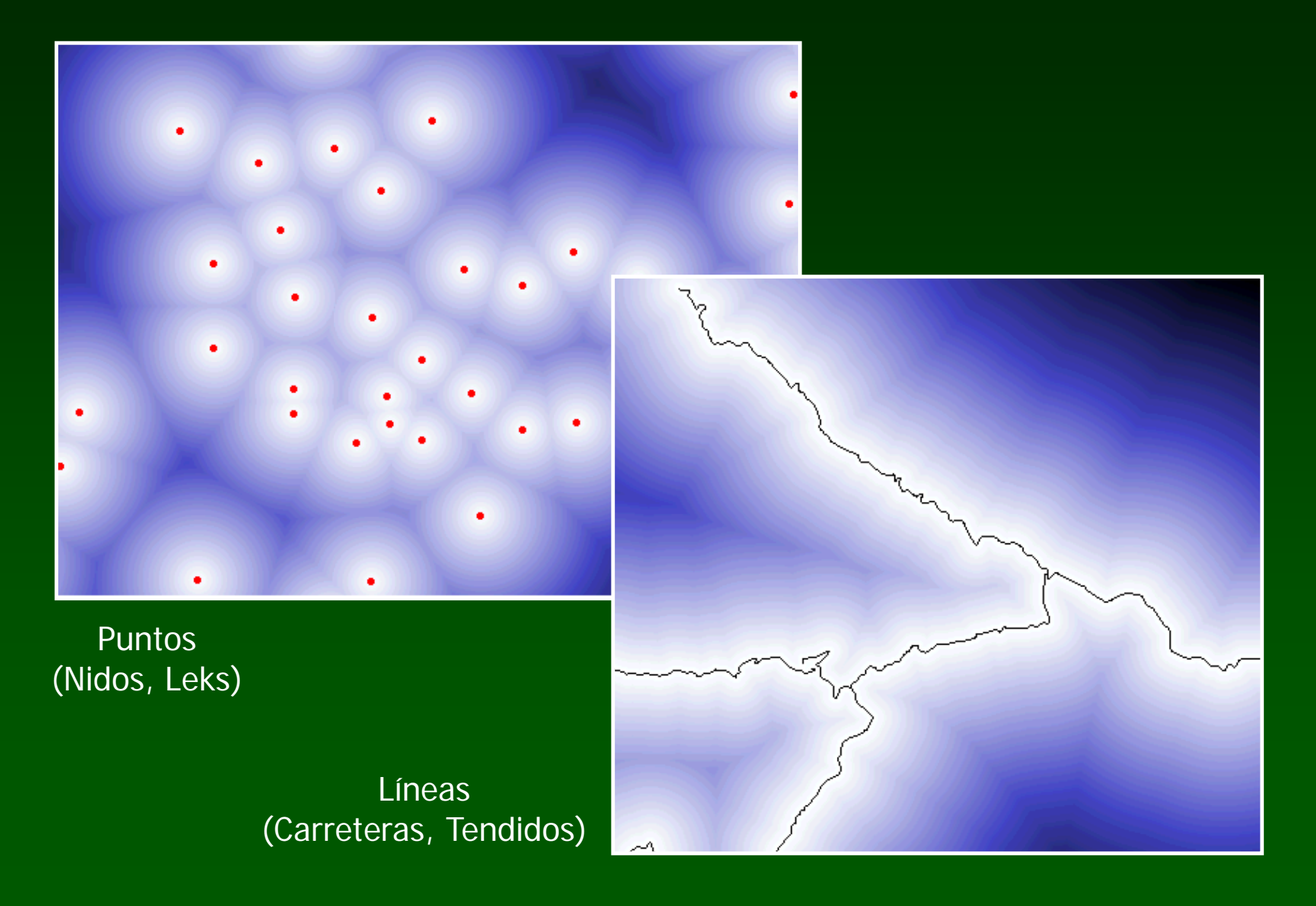

## Resultados (Extract)

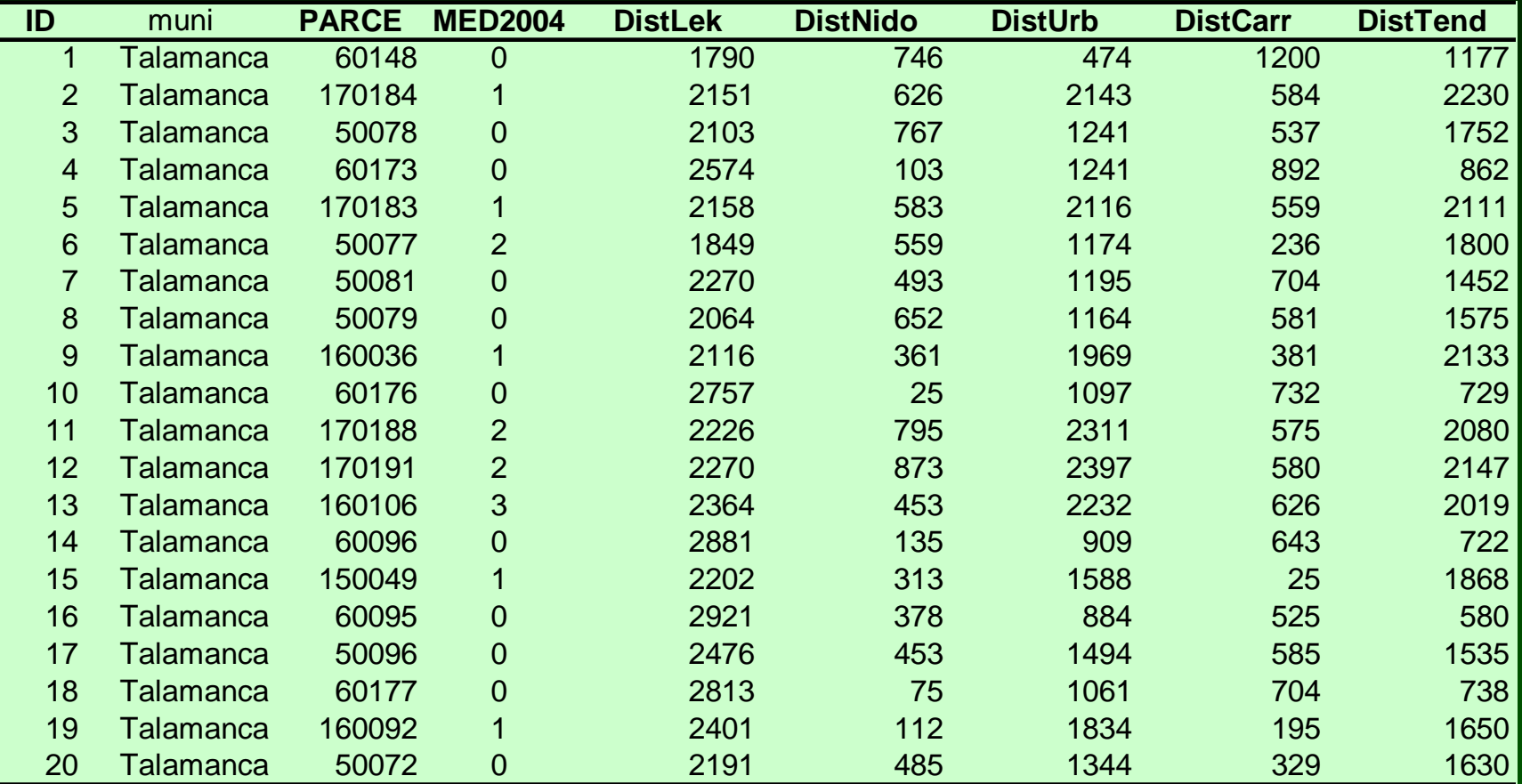

#### Resultados Mapas (Assign)

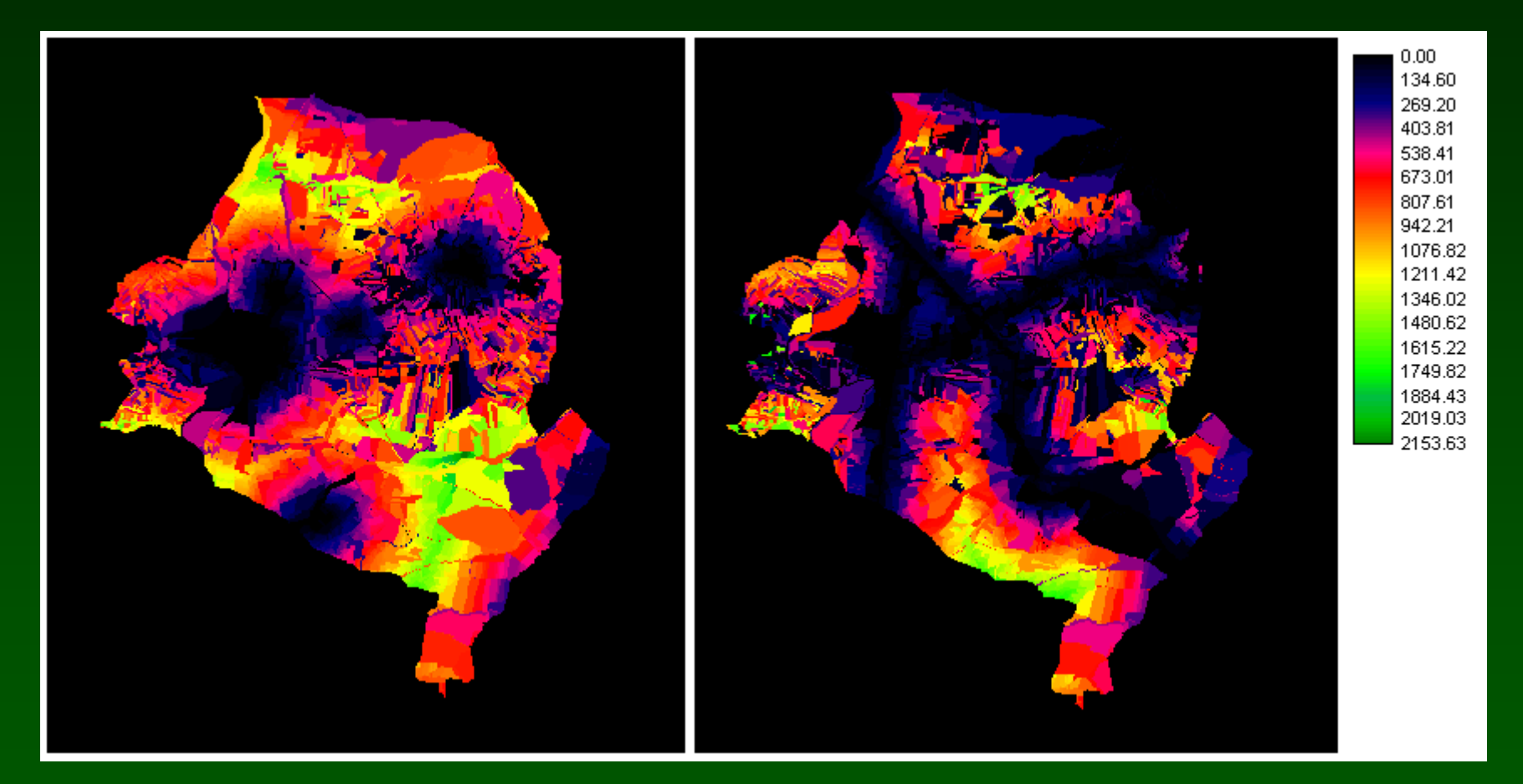

Distancia a Zonas urbanas

Distancia a **Carreteras** 

#### Zonas "buffer"

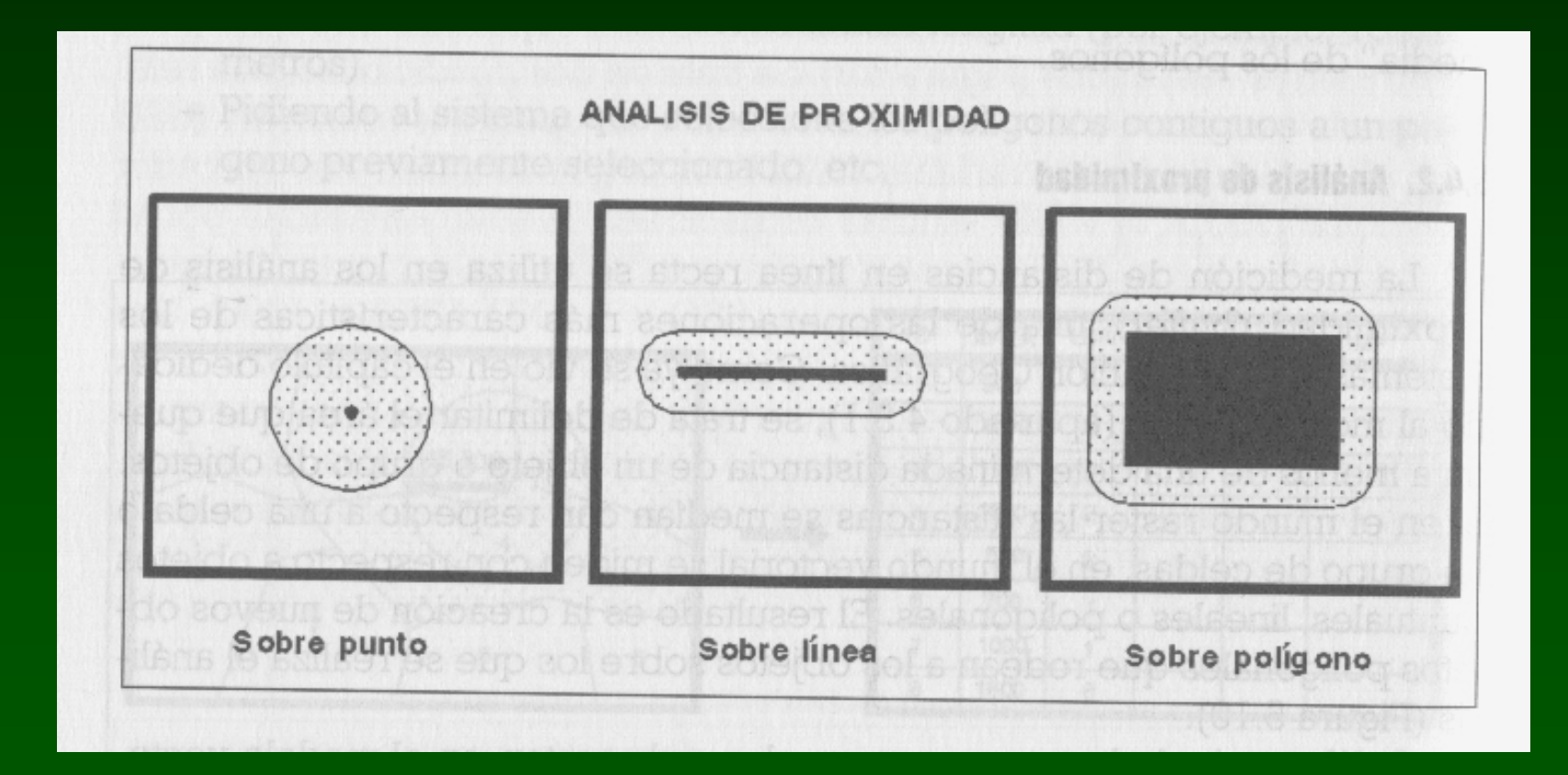

# Reclasificación de un mapa de distancia: Buffer

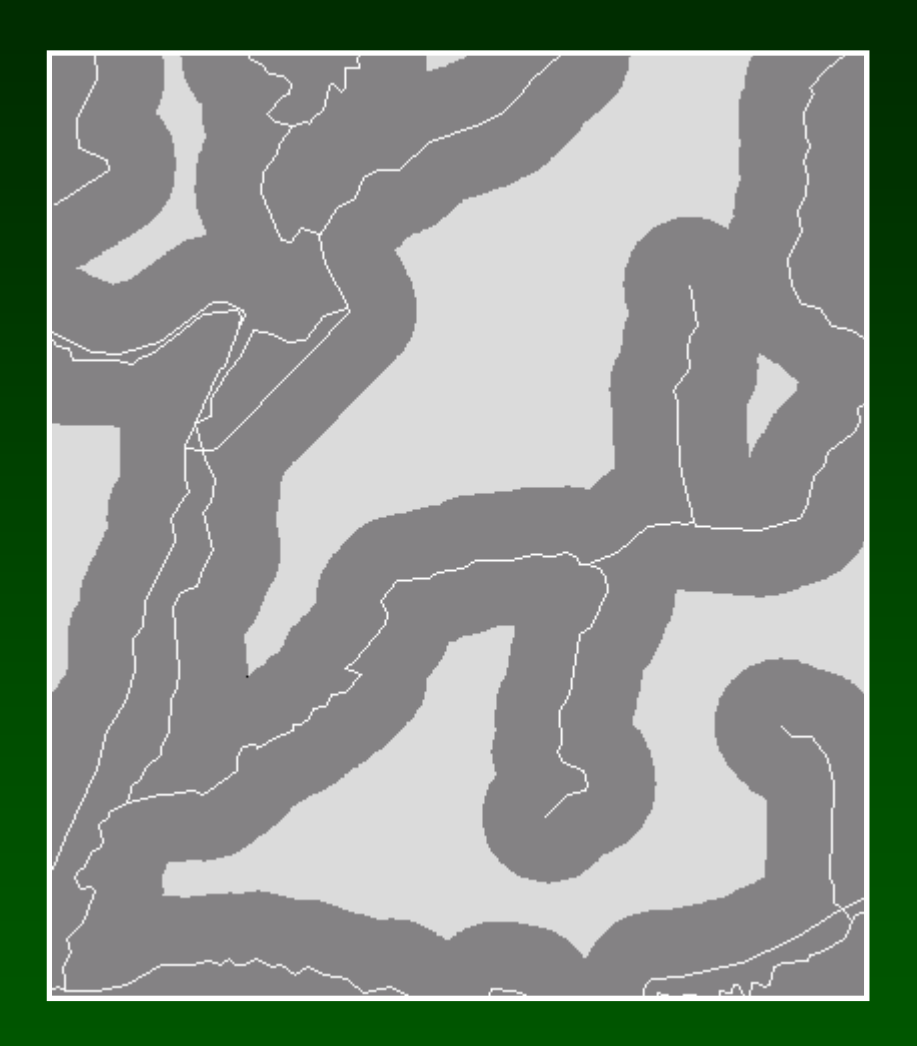

Zona de influencia alrededor de una red de líneas (ríos, carreteras)

# **Polígonos THIESSEN**

Asignación de cada píxel al punto de referencia más cercano, según distancia euclidiana o según distancia de coste

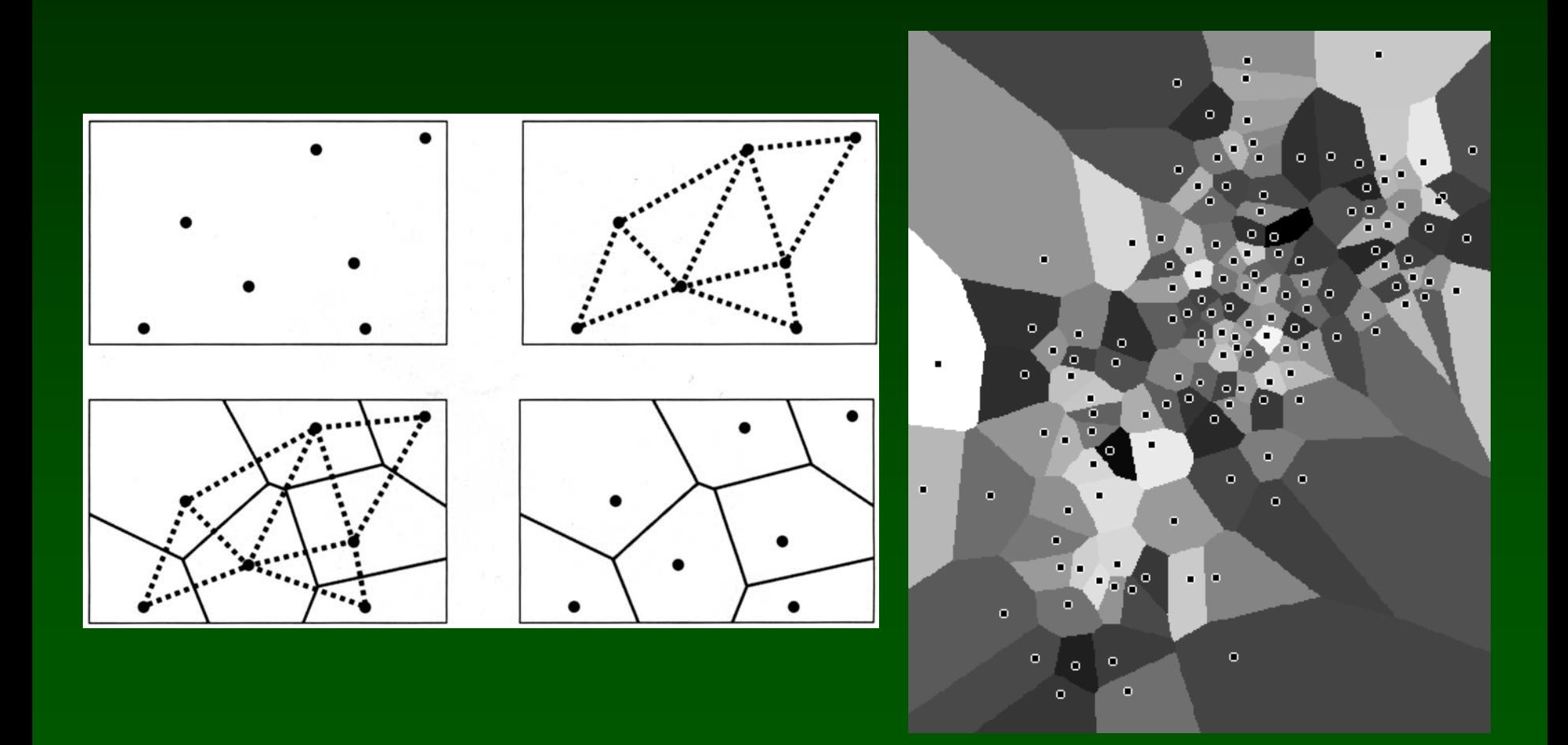

# Ordenación de Recursos **Naturales**

### Distribución de aves esteparias

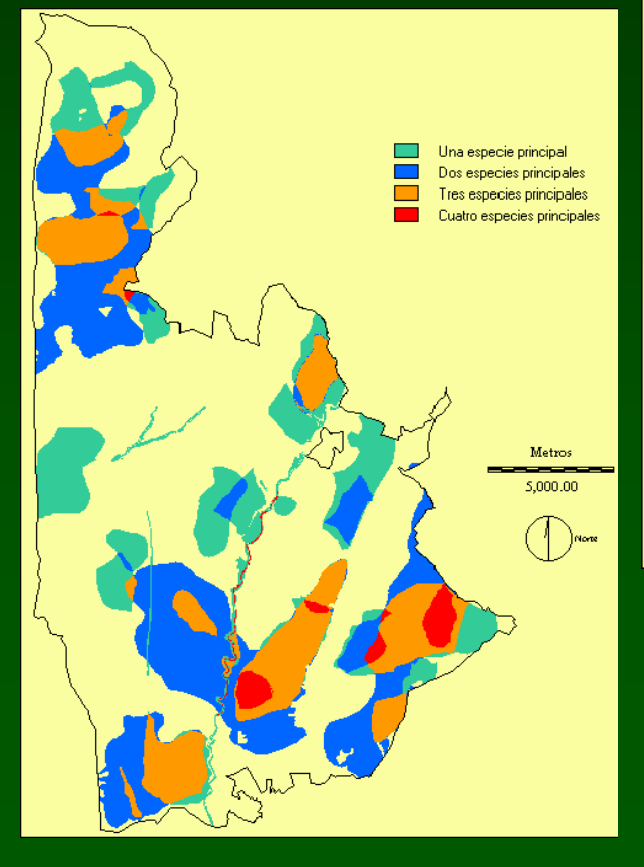

### Comunidades Vegetales incluidas en la Directiva Hábitats

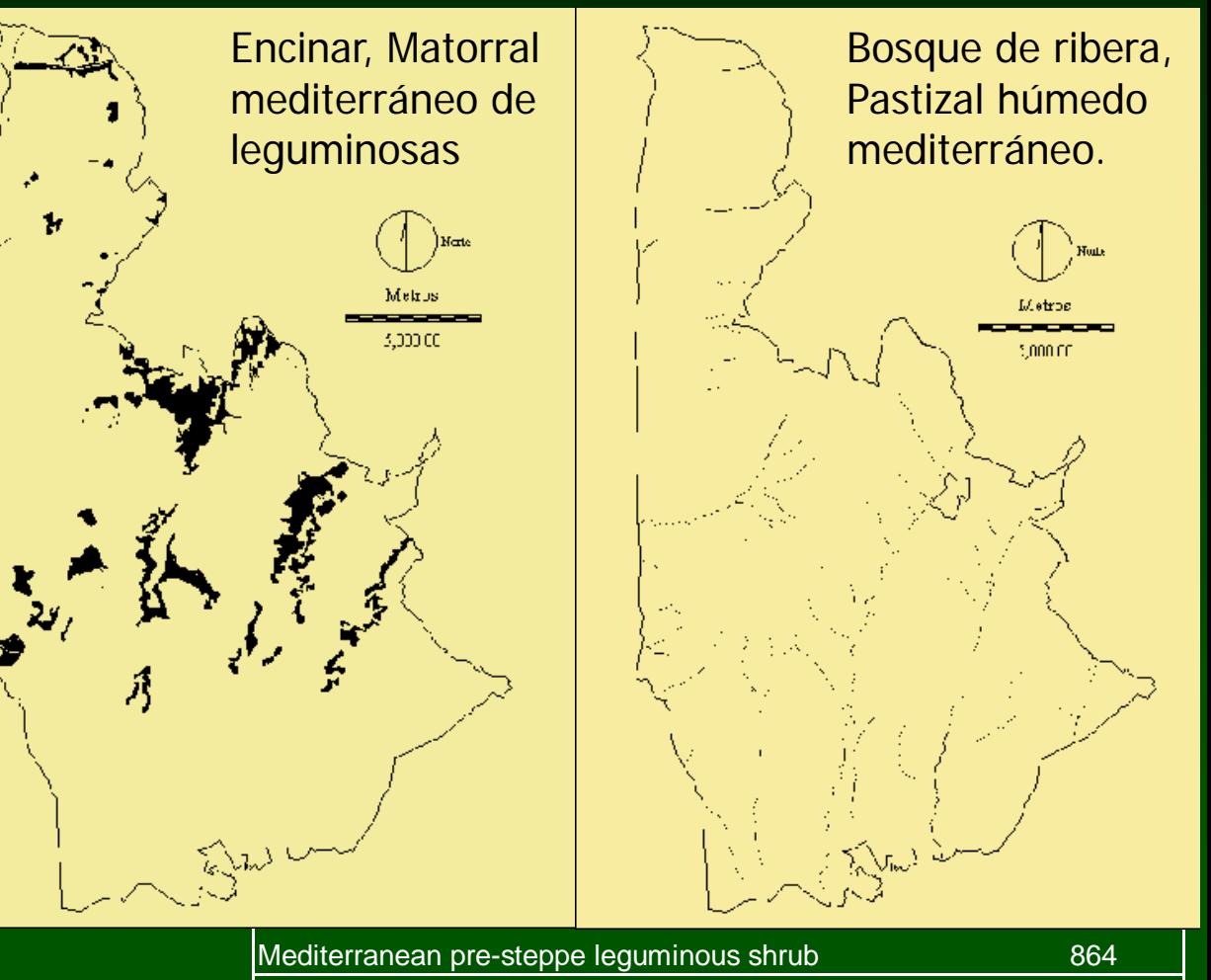

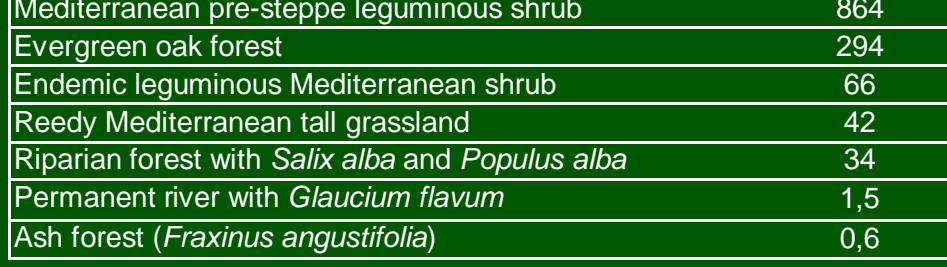

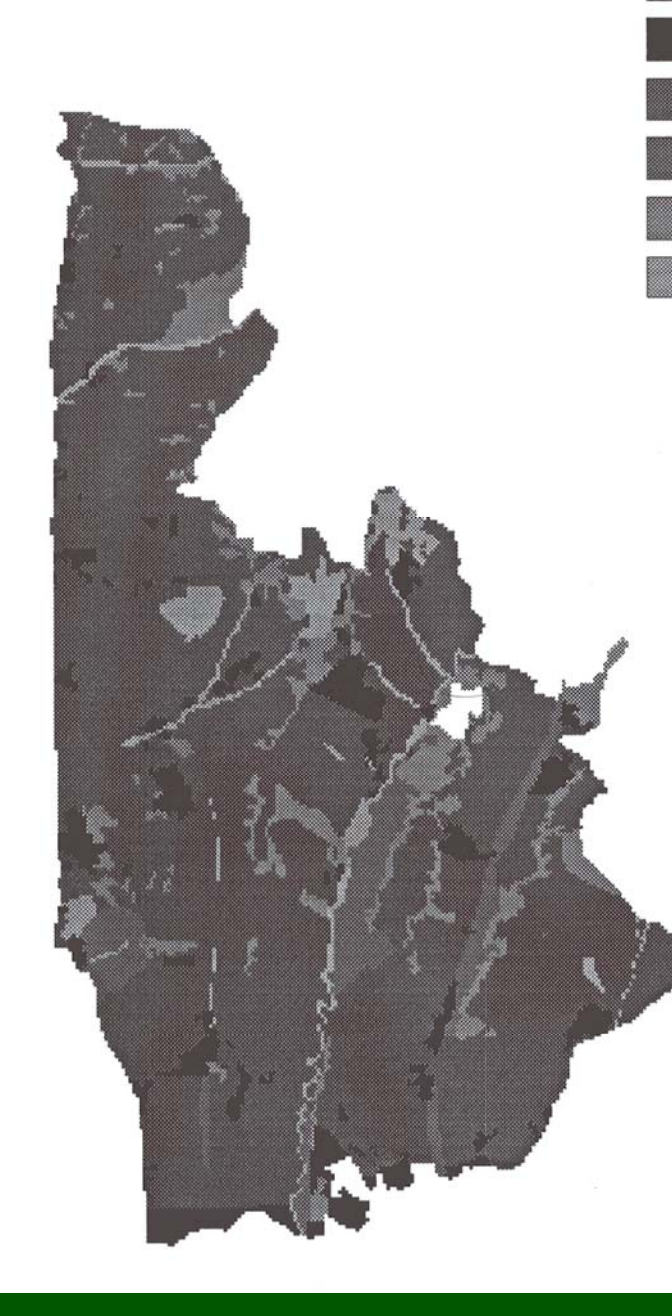

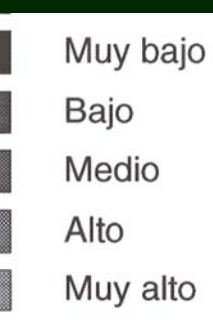

#### Valoración del paisaje (calidad intrínseca)

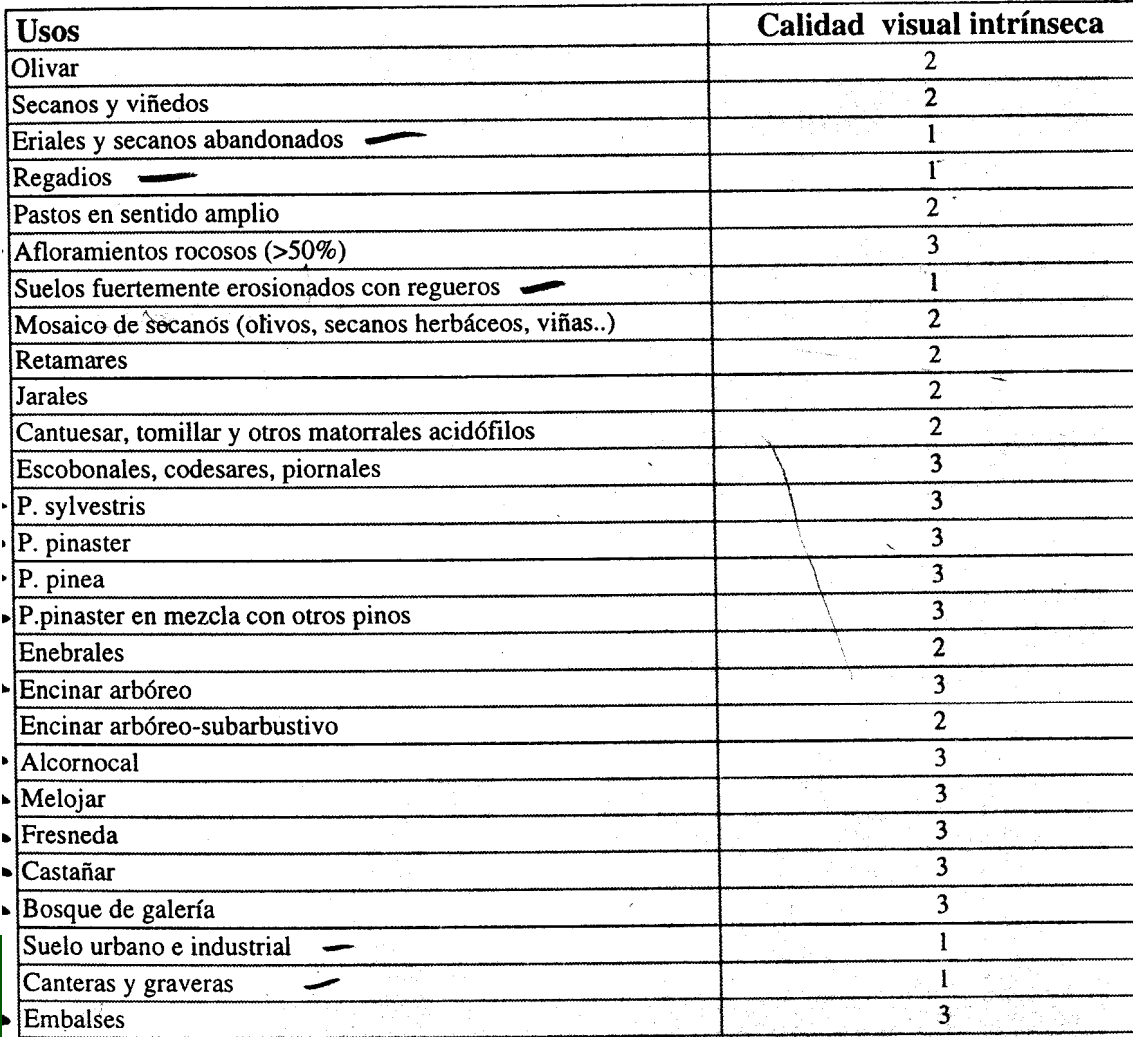

#### Reclasificación

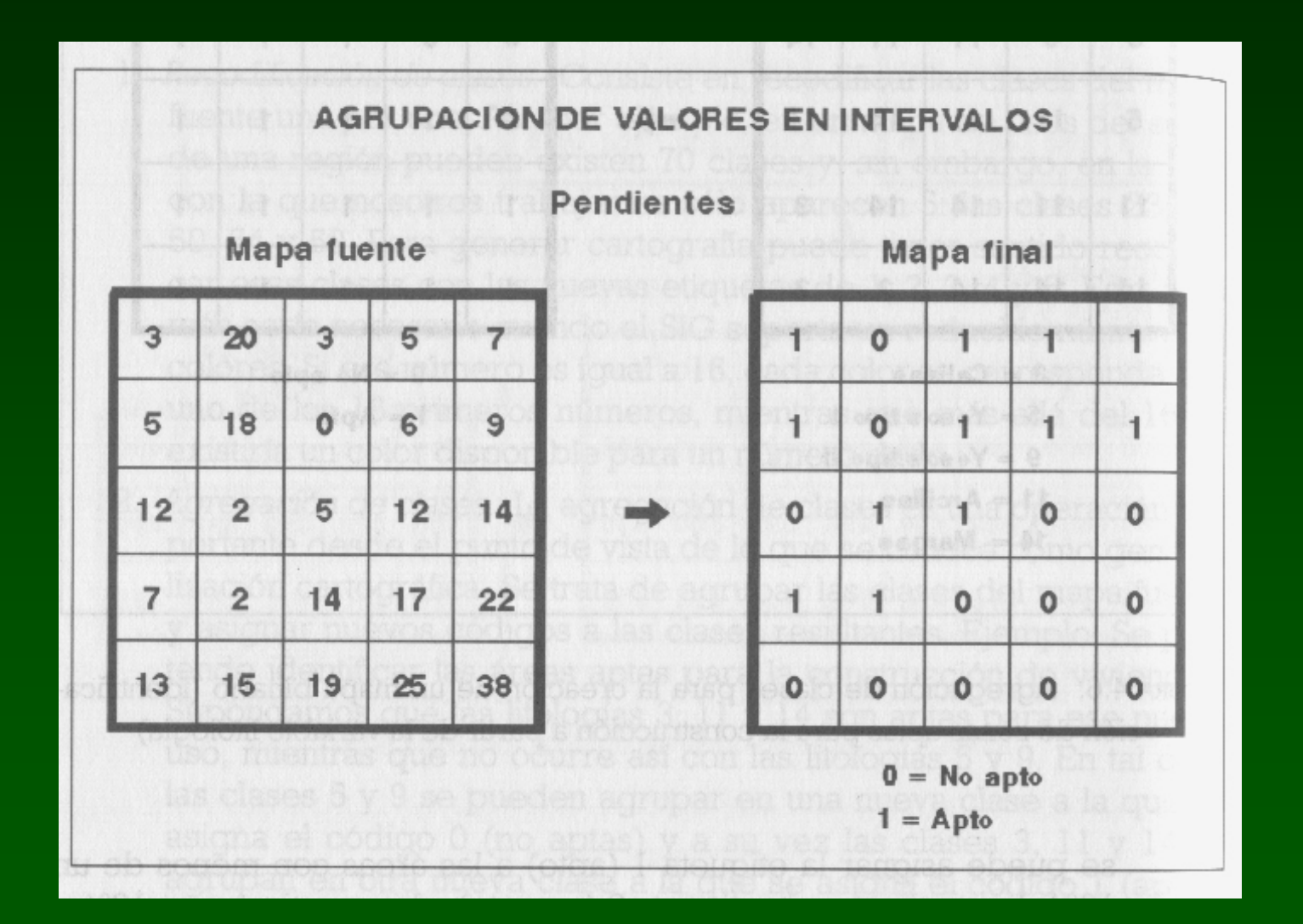

#### Modelo digital del terreno: Pendiente y orientación

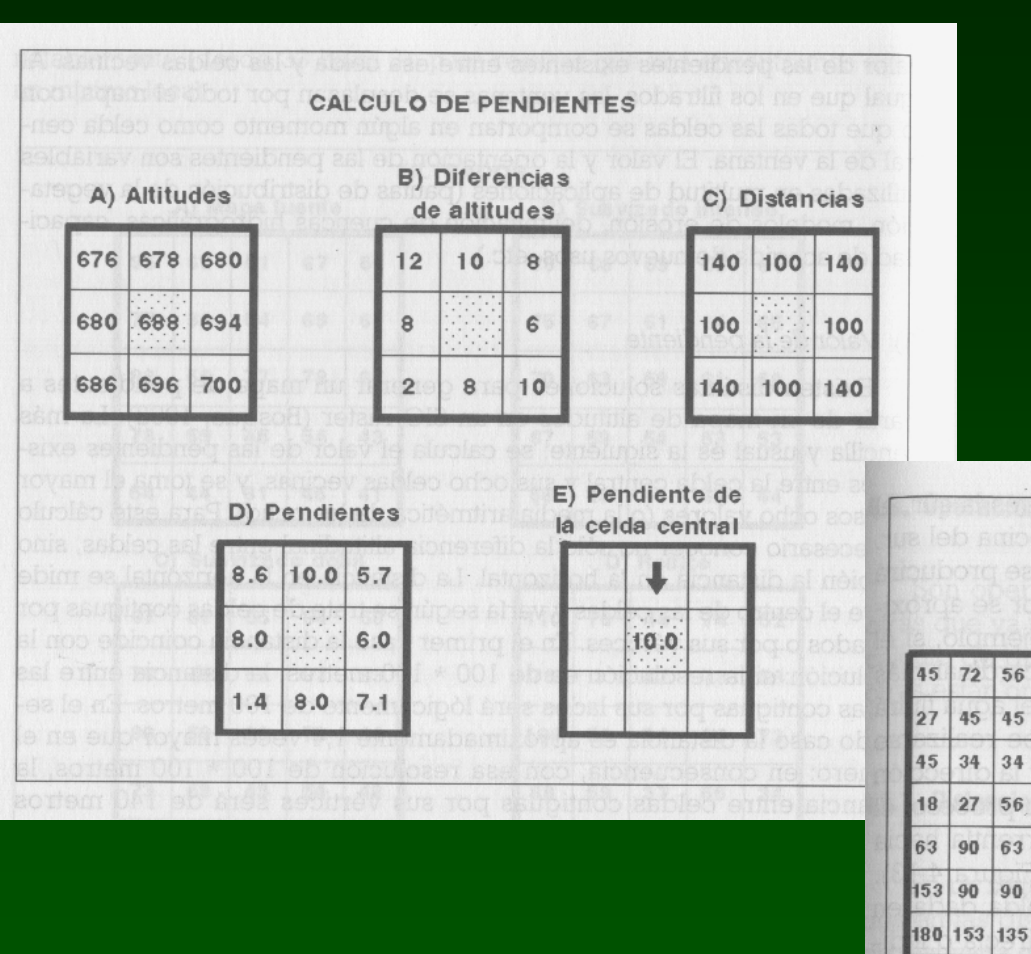

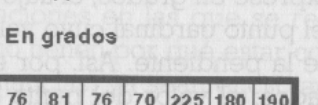

180 207

117 207 22:

180 22

 $22:$ 

**ORIENTACIONES** 

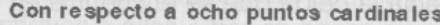

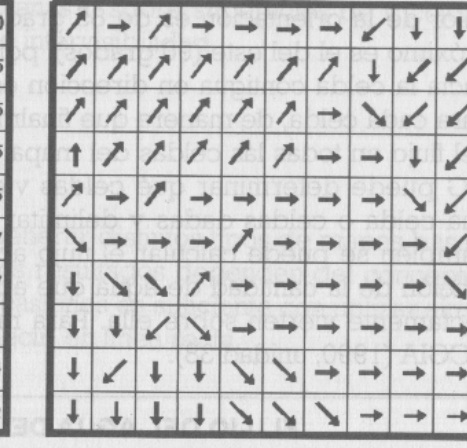

**Norte** Angulo 

→ Orientación aproximada

Línea de máxima pendiente

180 198

191 207

 $|225$ 

225 135 104

188 196 188 172 153 135 121

166 135 117

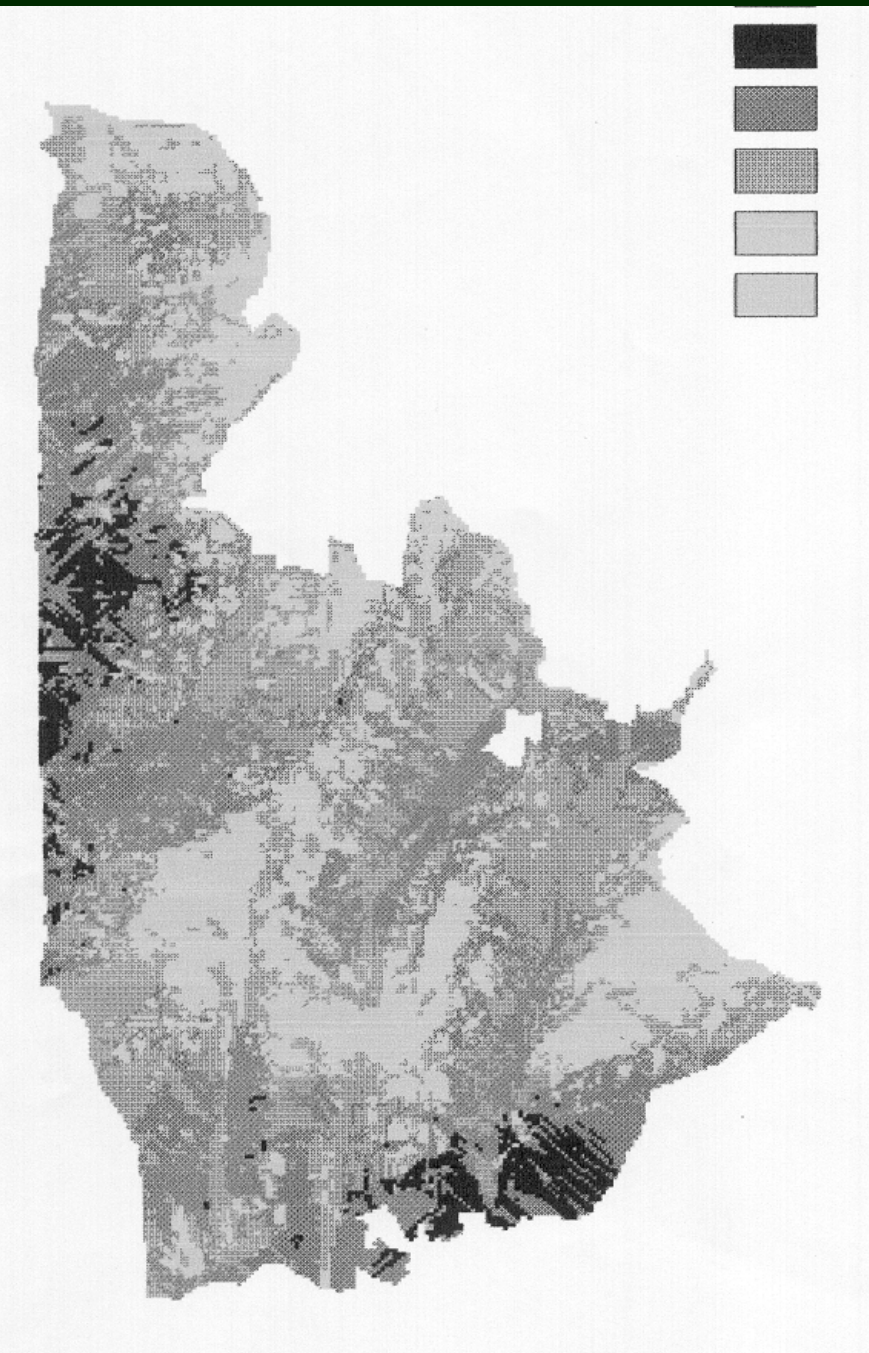

Muy Bajo (>10 focos visibles) Bajo (5-9 focos) Medio (2-4 focos) Alto (1 foco) Muy alto (sin focos visibles)

Valoración del paisaje (visiblidad de focos de impacto)

> Visibilidad desde pueblos y carreteras

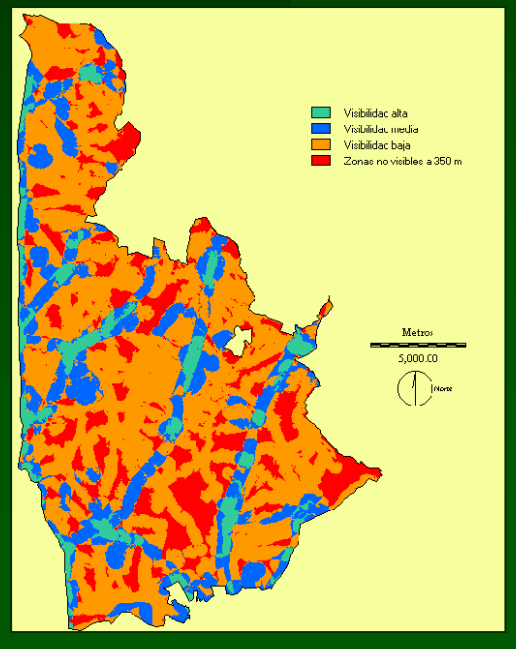

#### Información sobre el relieve

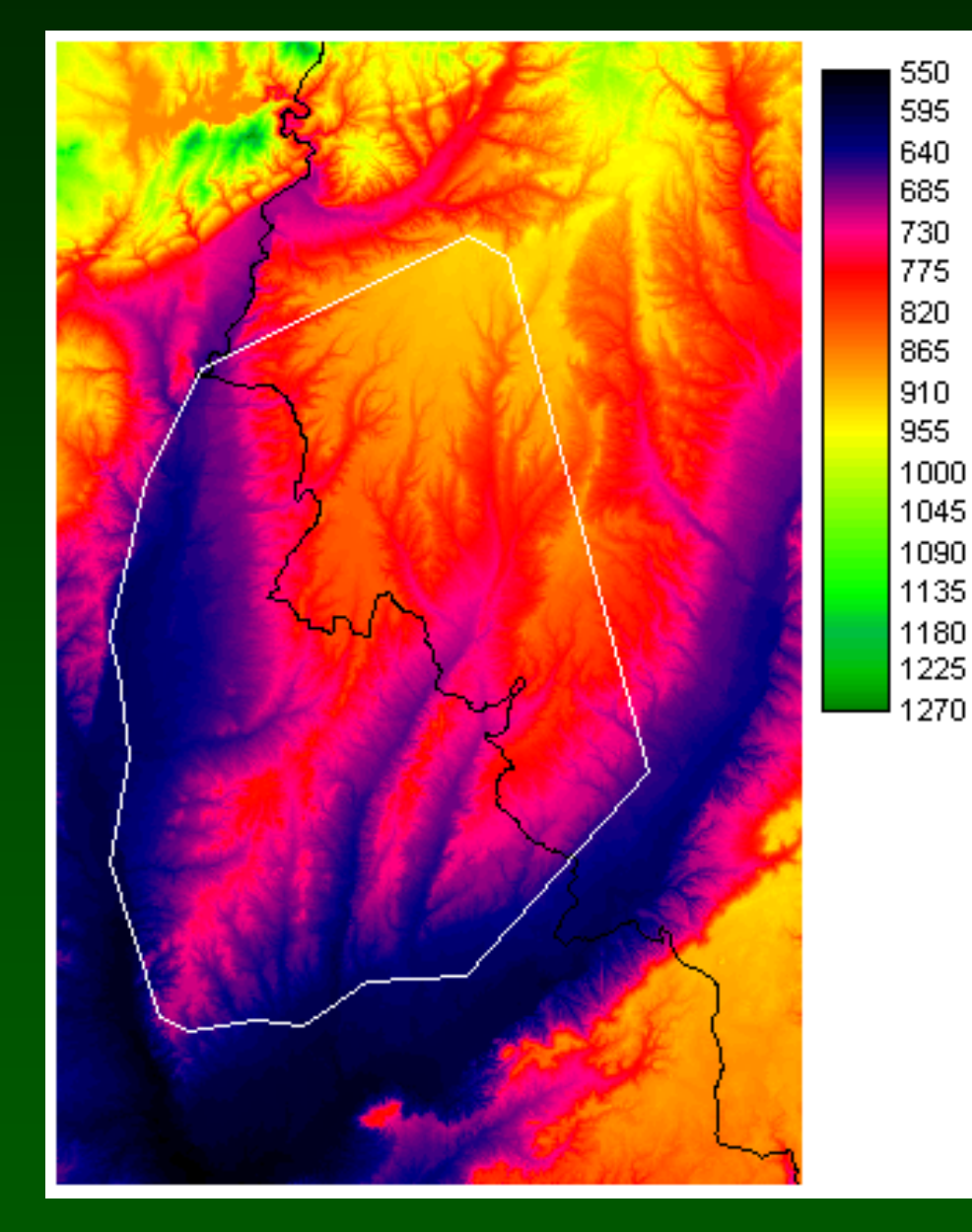

#### Focos de impacto

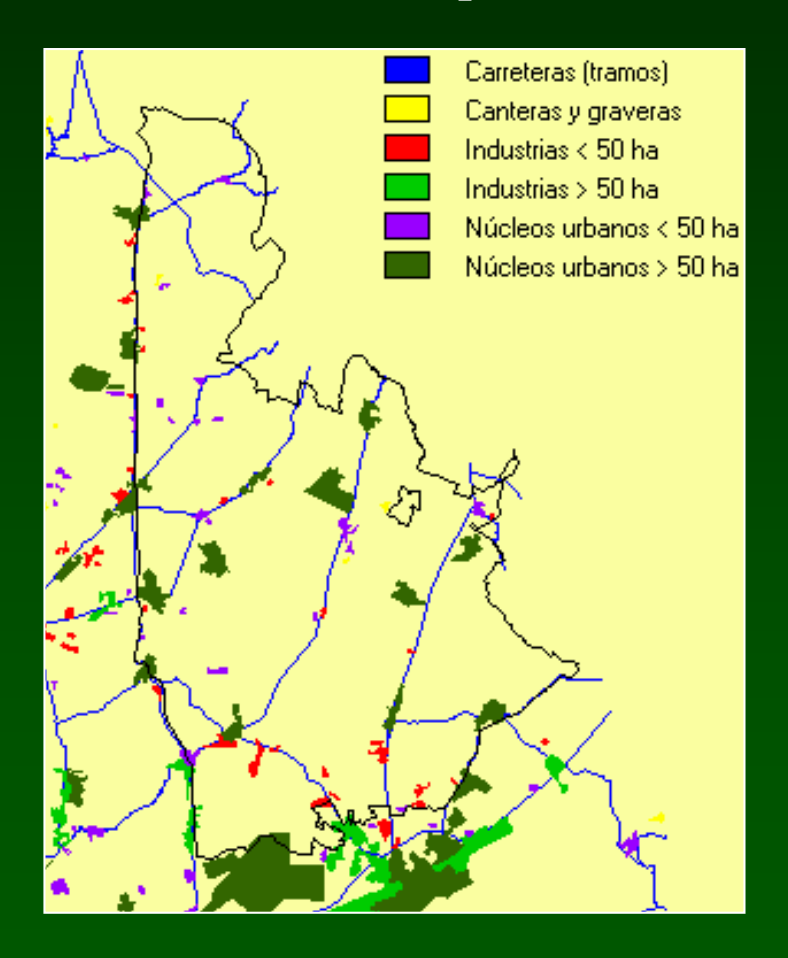

Fuente: Dpto. Geografía – Univ. Alcalá de Henares

#### Cálculo de cuencas visuales (Viewshed)

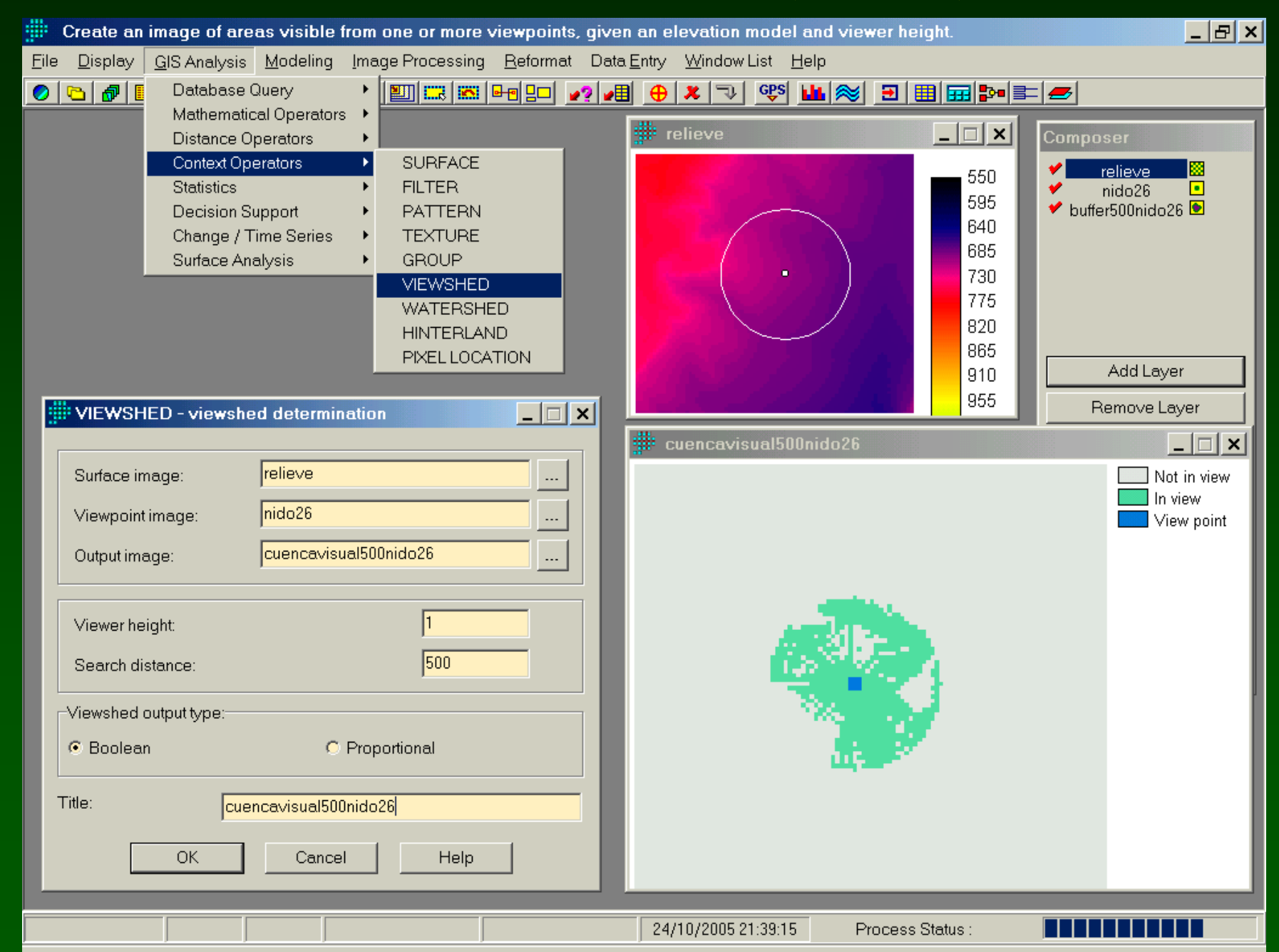

# Software SIG libre

- DIVA-GIS:<http://www.diva-gis.org/>
- gvSIG: <http://www.gvsig.gva.es/>
- Quantum GIS[http://www.qgis.org](http://www.qgis.org/)
- Kosmo[http://www.opengis.es](http://www.opengis.es/)
- <http://inspire.cop.gva.es/mapserver/wms>
- <http://inspire.cop.gva.es/geoserver/wfs>
- http://inspire.cop.gv<del>a.es/deegree/wfsg</del>

# GIS on Internet

- - Web Mapping Service (WMS): Users view layers as simple images, but they don't access to attribute tables
- - Web Feature Service (WFS): Users can also access to attribute tables of vector layers, and even make changes and insert new elements (WFS-T, transactional)
- - Web Coverage Service (WCS): Users can access to raster layers in GIS formats (not only as simple images)
- - Web Processing Service (WPS): Users can use spatial analysis tools without any GIS software installed locally

# Recursos en Internet

- IGN: Nomenclátor, … <http://www.idee.es/>
- Visor SIG-PAC
	- <http://sigpac.mapa.es/fega/visor/>?

- Geoplataforma MNCN
	- <u>[http://edit.csic.es](http://edit.csic.es/)</u>

# Análisis de coste de desplazamiento

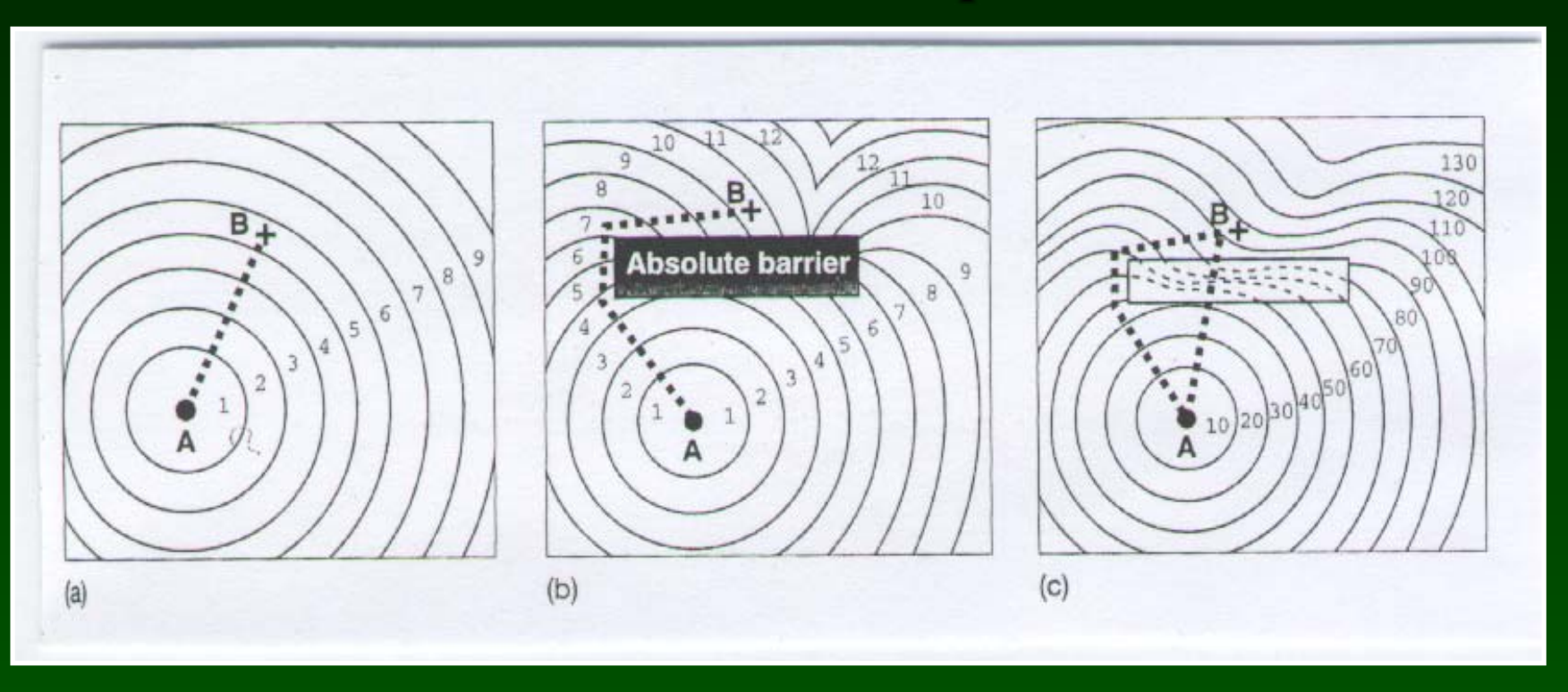

sin fricción – con barrera – con fricción

> Mapas de partida: - - Áreas origen o fuente - Mapa de fricción o resistencia Mapa resultante: - Superficie de distancia de coste

Superficie de distancia euclidiana

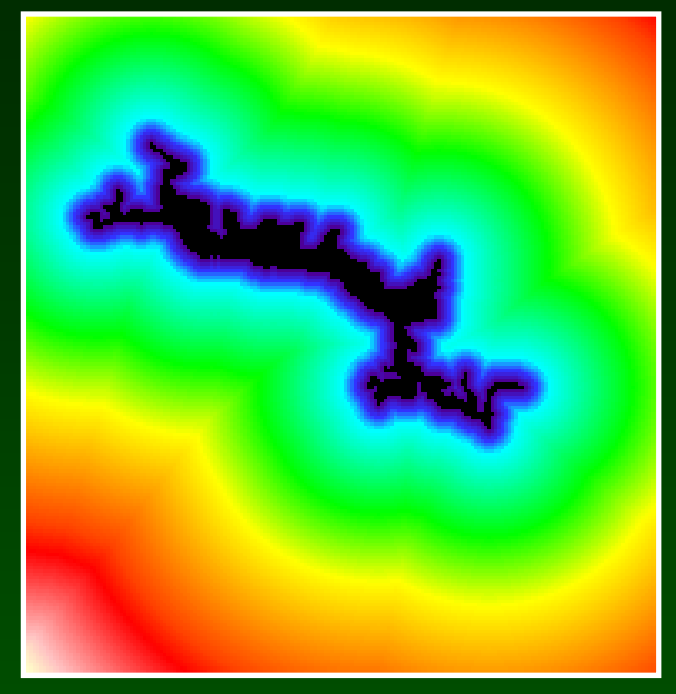

#### **1 1 1 1 1 1 1 1**

#### Unidades de la salida: **1 2 3 4 5 6 7 8**

metros acumulados

Superficie de distancia de coste de desplazamiento

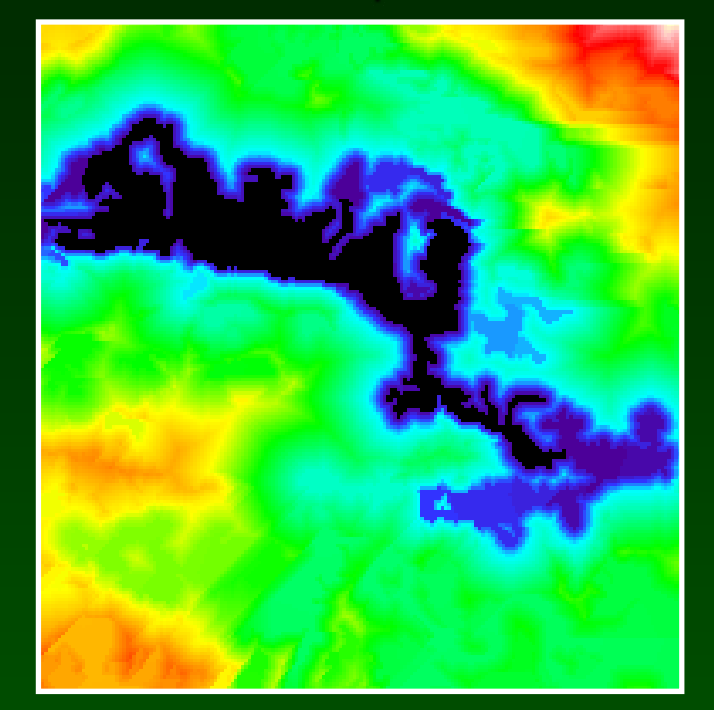

**1 1 5 5 5 1 1 1**  5\* el coste básico

**1 2 7 12 17 18 19 20** Unidades de la salida: coste relativo *'Grid Cell Equivalents'*

La superficie de coste se calcula sobre un **mapa de fricción** en que cada píxel representa la fricción que impone la superficie **relativo al coste básico**

# Análisis de coste de desplazamiento

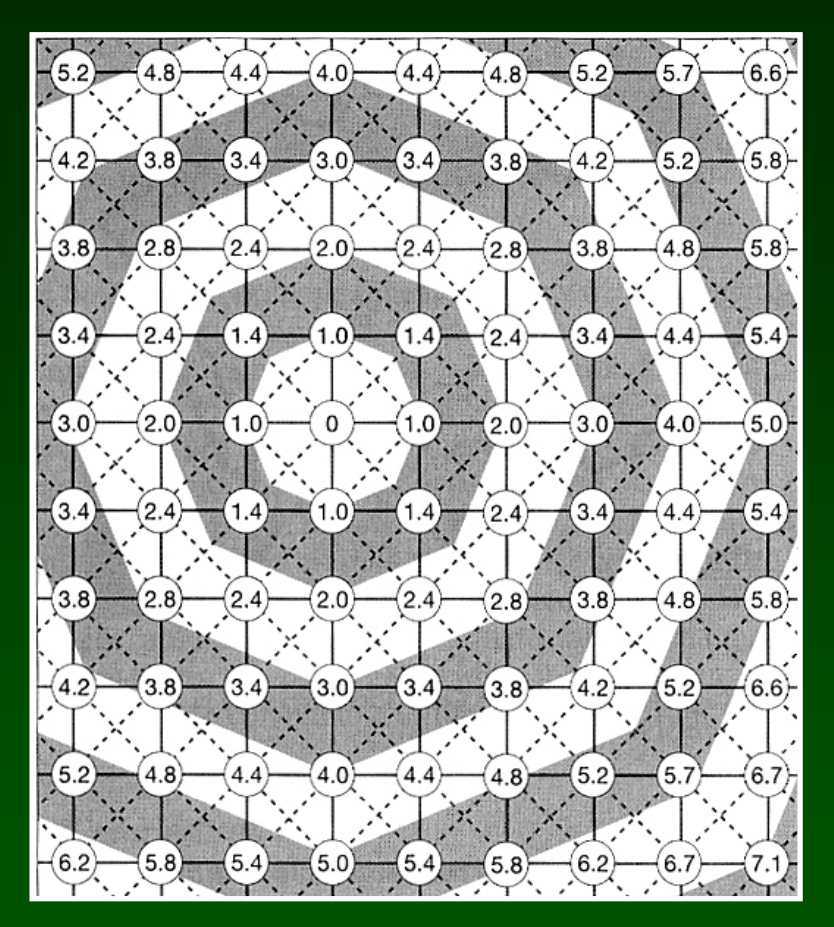

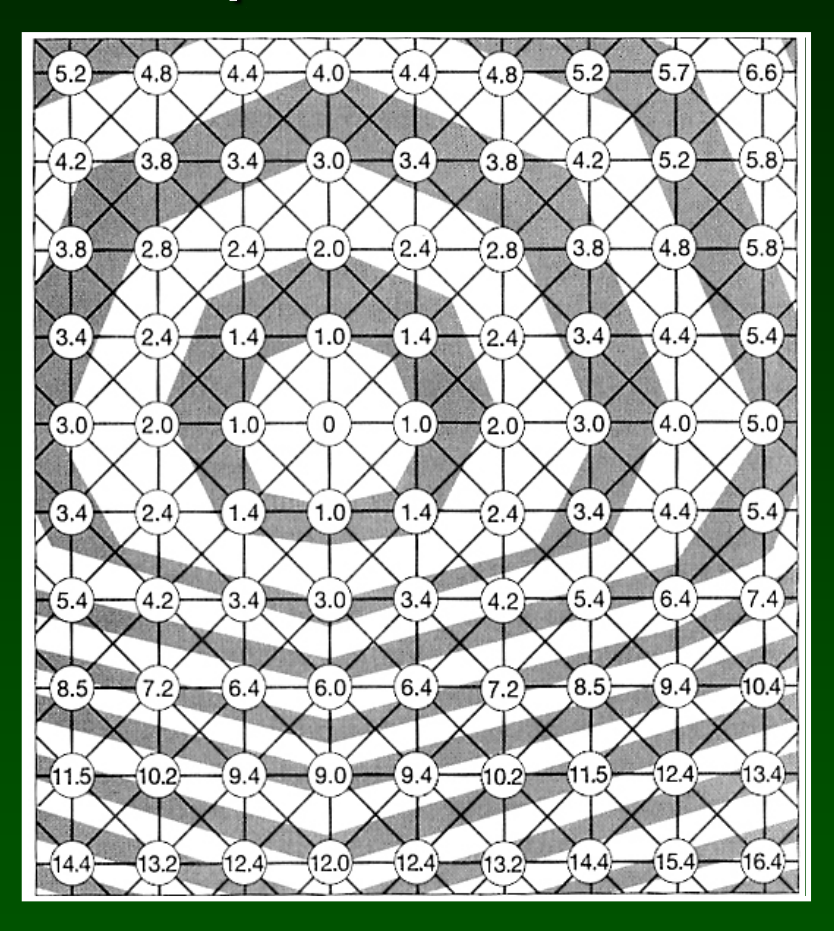

Distancia de coste sin fricción (fricción homogénea =1).

Distancia de coste con fricción (=1 en mitad superior, =3 en inferior)

La cifra dentro de los círculos representa el número de píxeles acumulados desde el origen. Multiplicado por el tamaño del píxel se obtiene la distancia.

#### **Modelo de propagación de fuego**

#### Mapa de dirección de fricción:

Compuesto por píxeles con el valor 225º Æ*Dirección del viento (a donde actua la máx.fuerza)*

#### Mapa de magnitud de fricción (relativa): Compuesto por píxeles con el valor 0.1 (una fuerza) Æ*Fuerza o velocidad del viento*

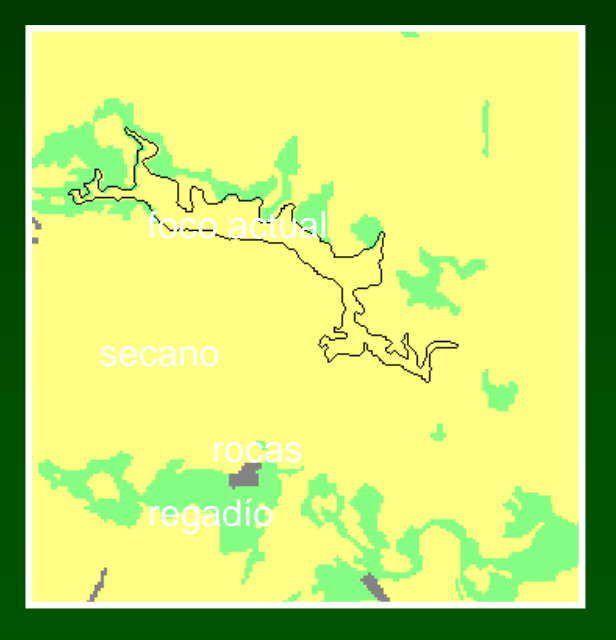

Opcional: Mapa de fricción isotrópica: Æ*Mapa de combustible*

Mapa de fuente o origen: Æ*Foco activo*

#### La pluma de propagación Reclasificación posterior

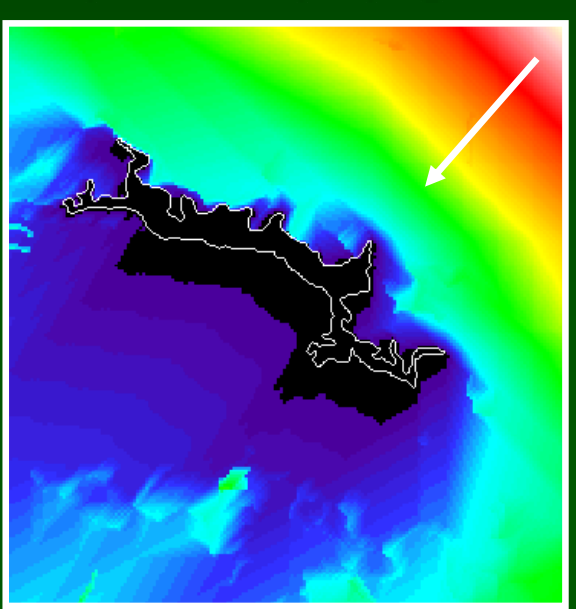

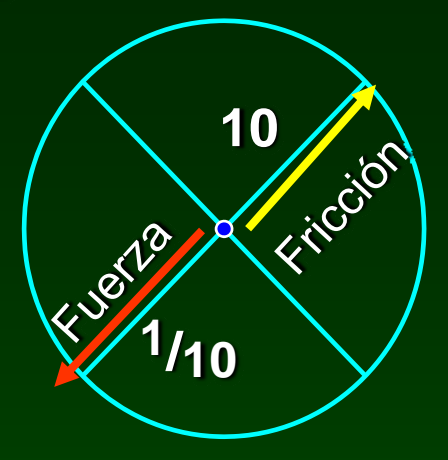

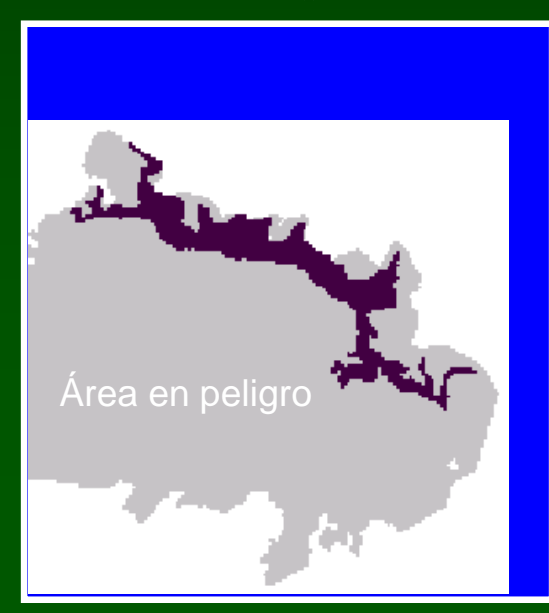

# Conectividad del paisaje y redes de conservación (especies y espacios)

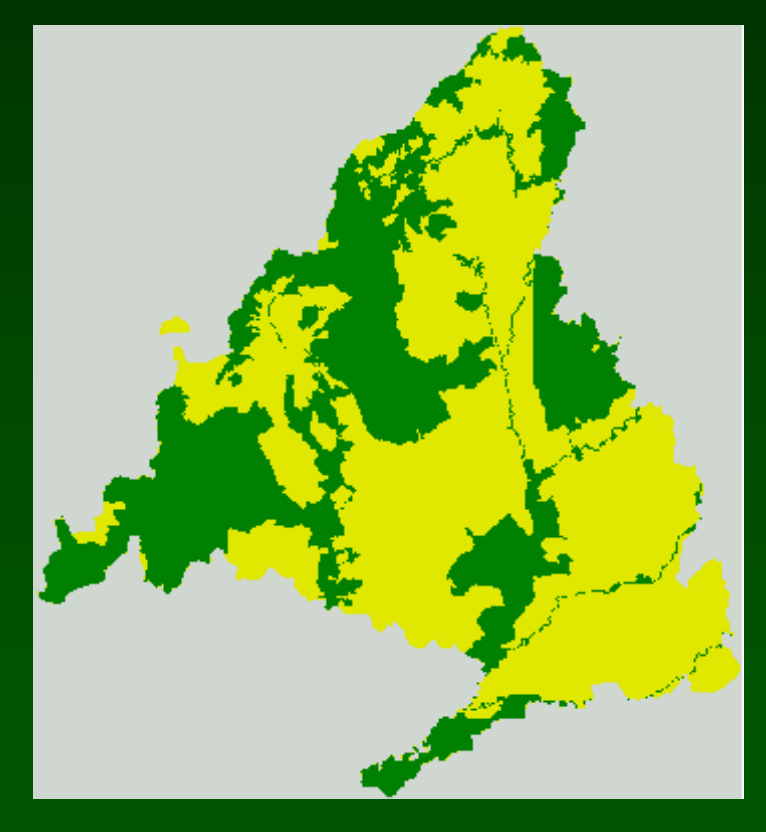

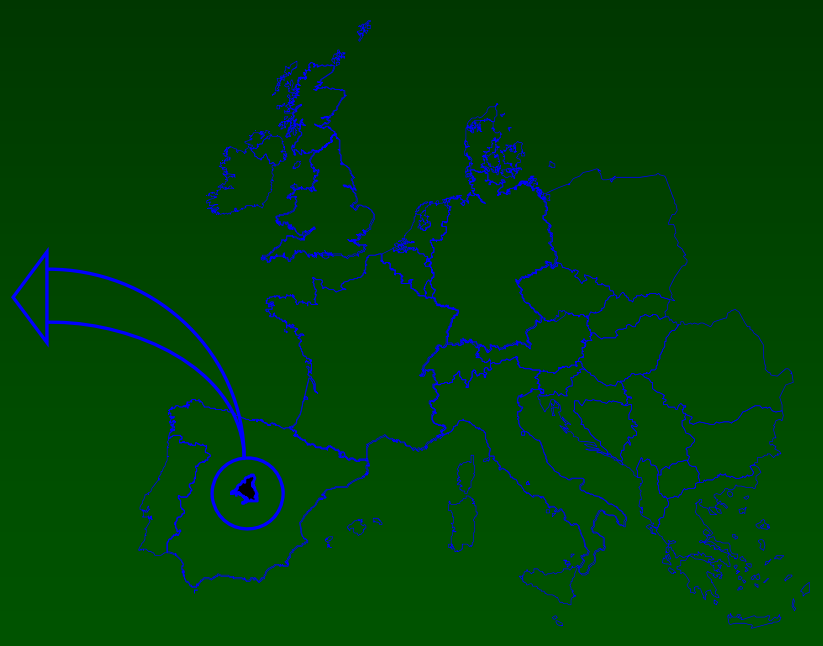

# Puntos de origen (áreas fuente)

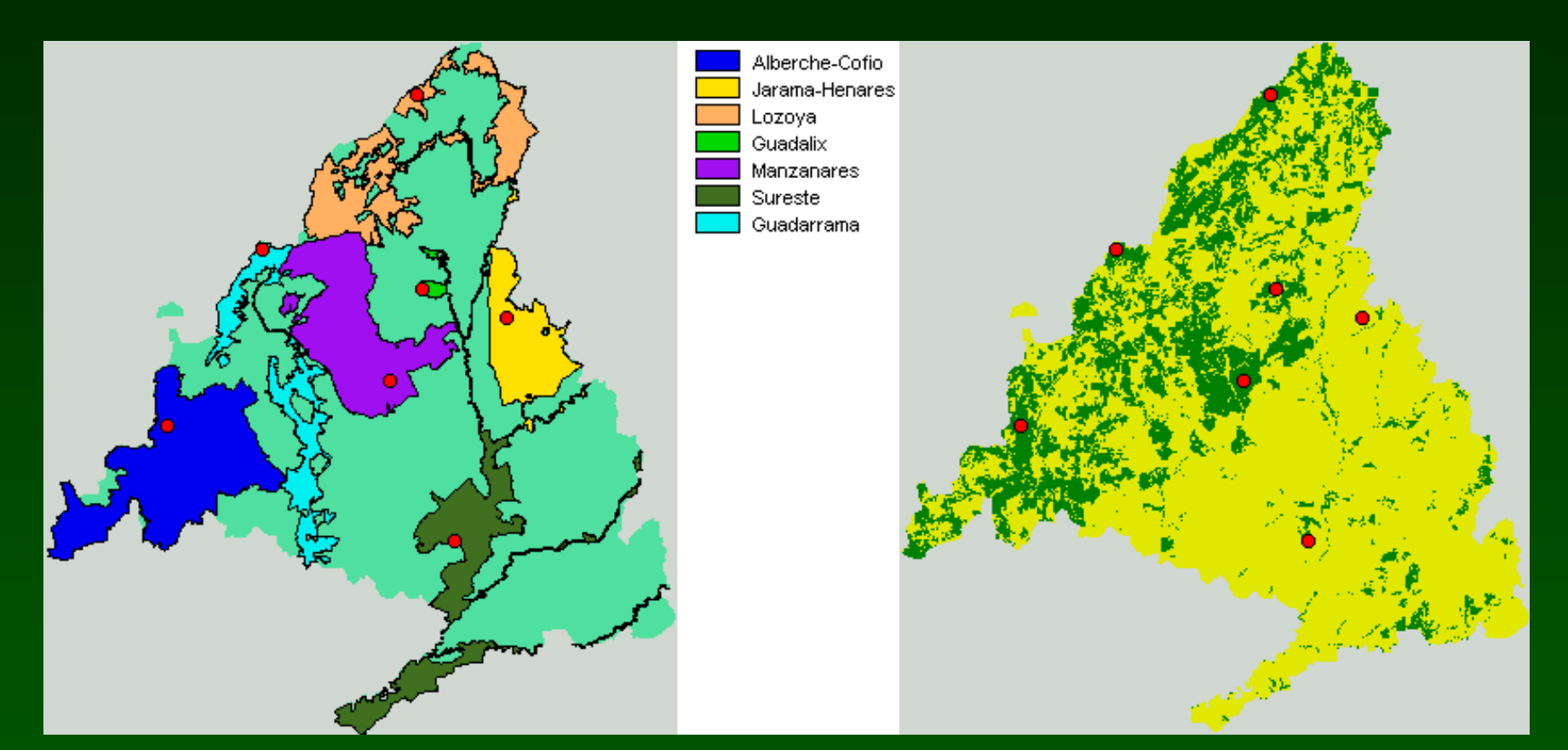

Lugares de la Red Natura 2000 Distribución de hábitats forestales

Puntos de origen para especies forestales (puntos rojos)

# Resistencia (coste de desplazamiento)

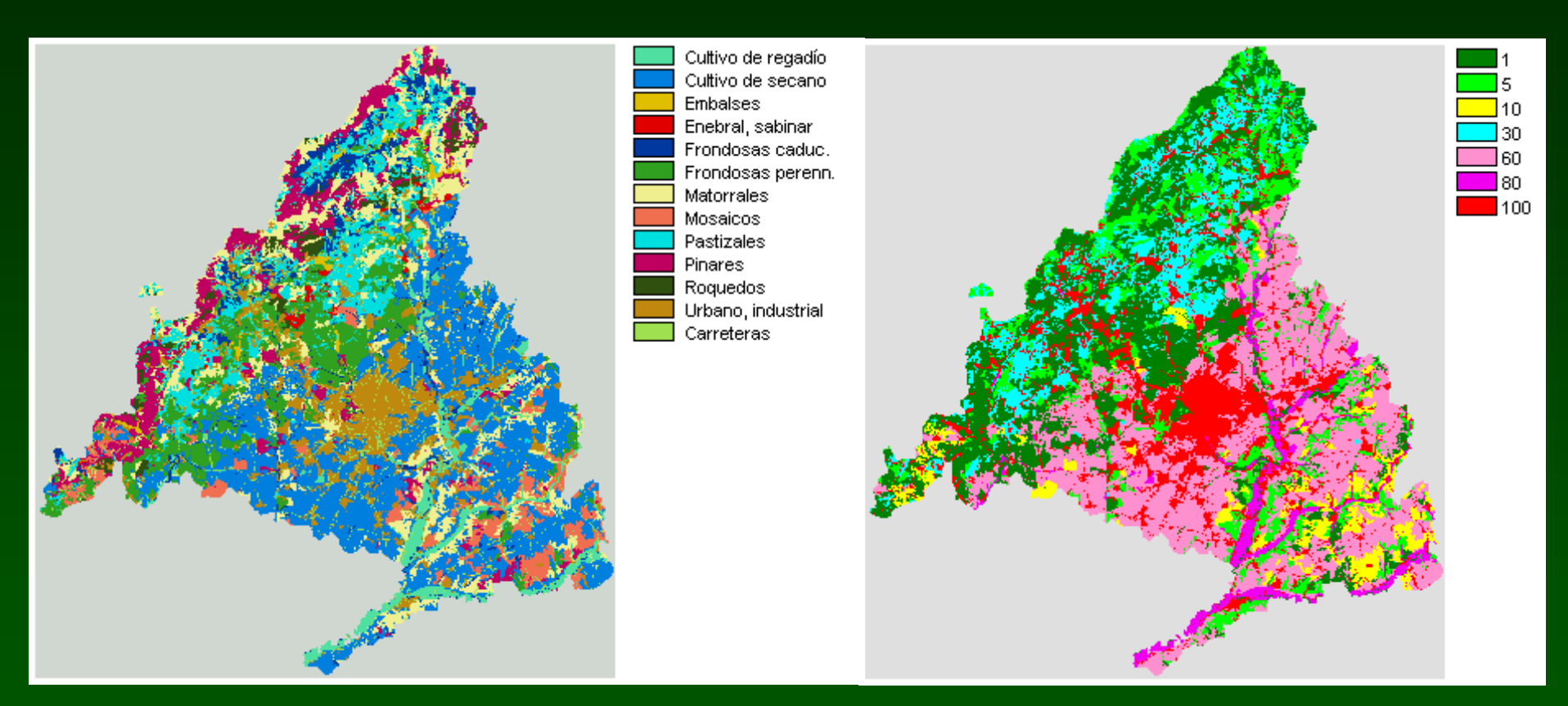

Mapa de vegetación y usos del suelo Mapa de resistencias

Resistencia de los tipos de uso del suelo para especies forestales

# Resistencia (coste de desplazamiento)

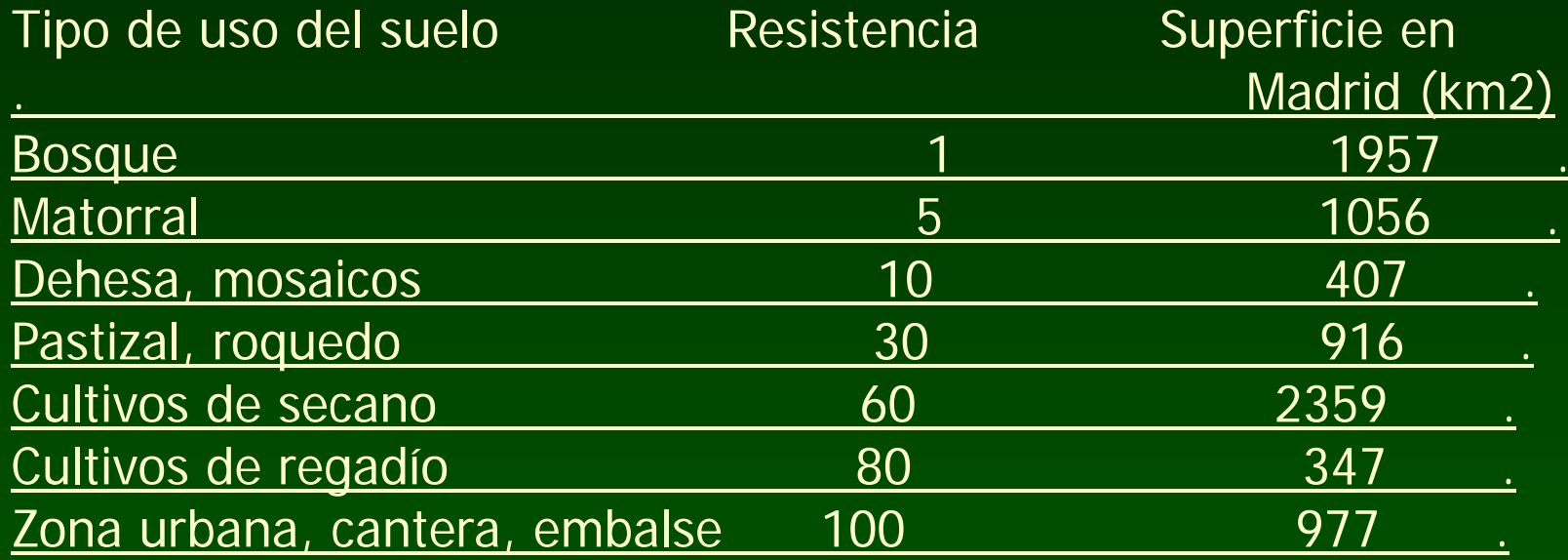

Asignación de valores de resistencia para especies forestales a los tipos de vegetación y uso del suelo

# Mapas de conectividad y rutas de mínimo coste

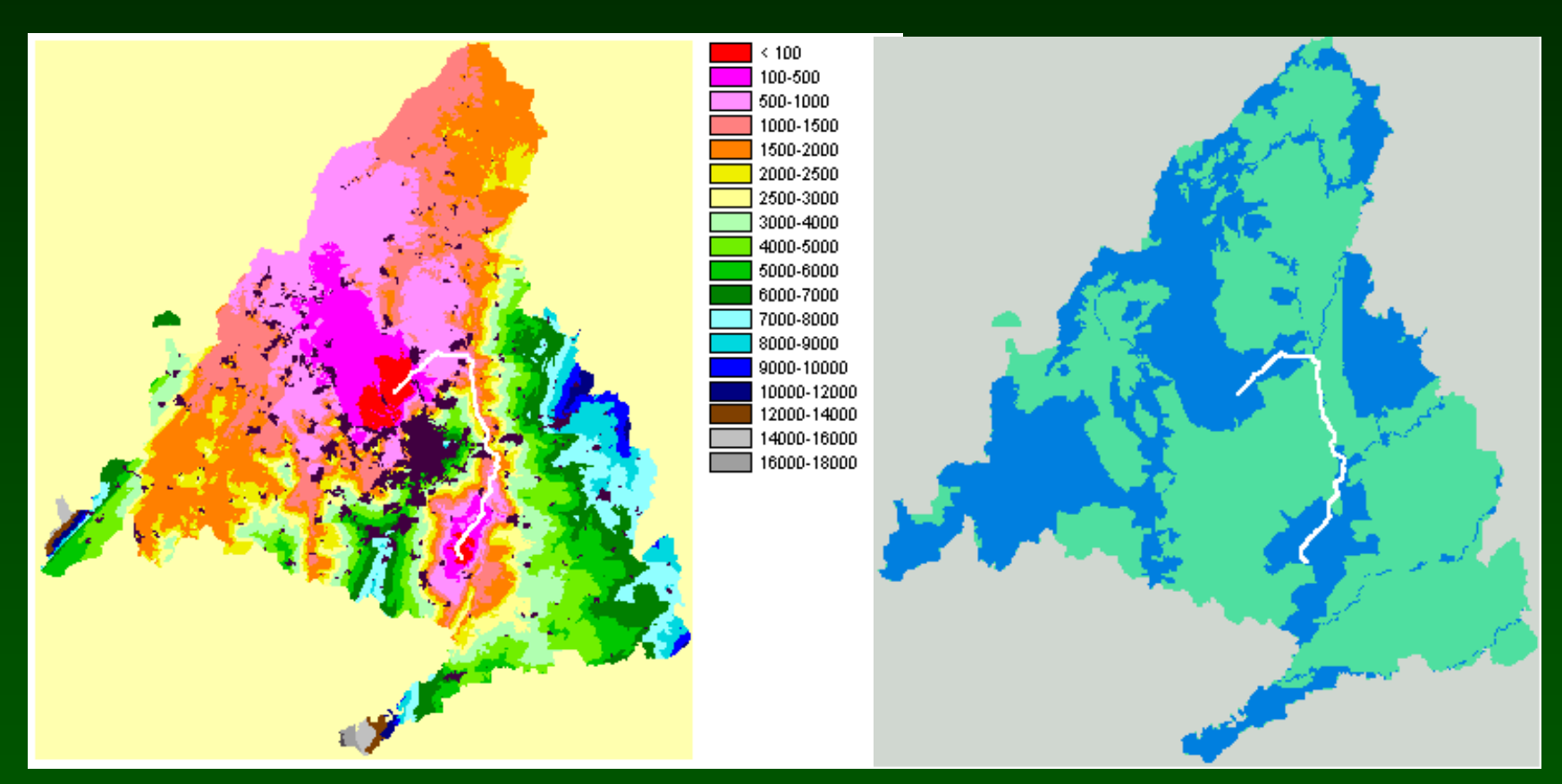

Mapa de distancias de coste Mapa de la Red Natura 2000

Ruta de mínimo coste (línea blanca) entre los puntos de origen de Manzanares y de Sureste

# Modelo de conectividad a escala intermedia (10 x 10 km, 1:18.000)

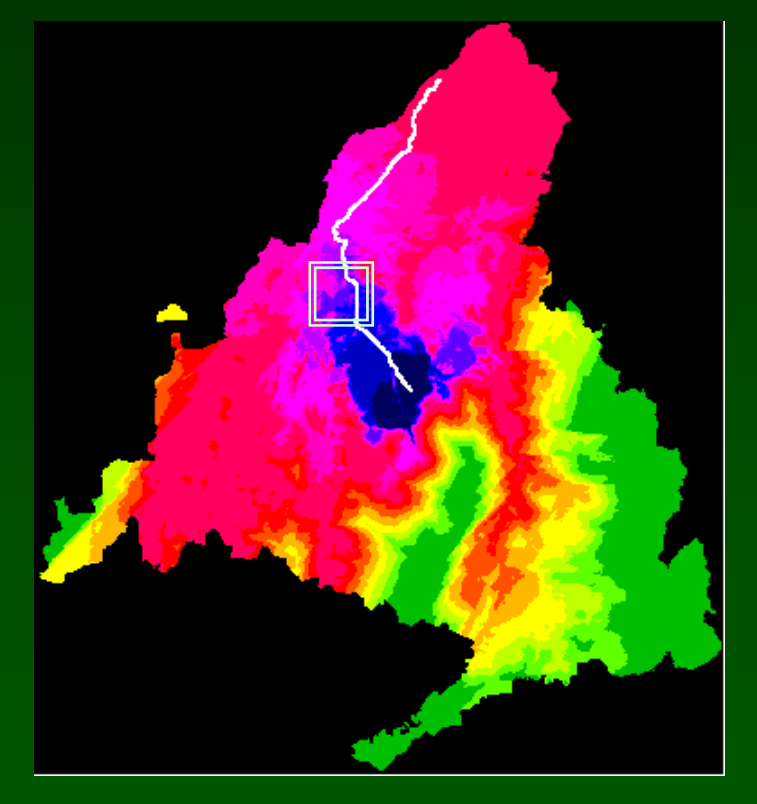

Incorporación de ríos y carreteras

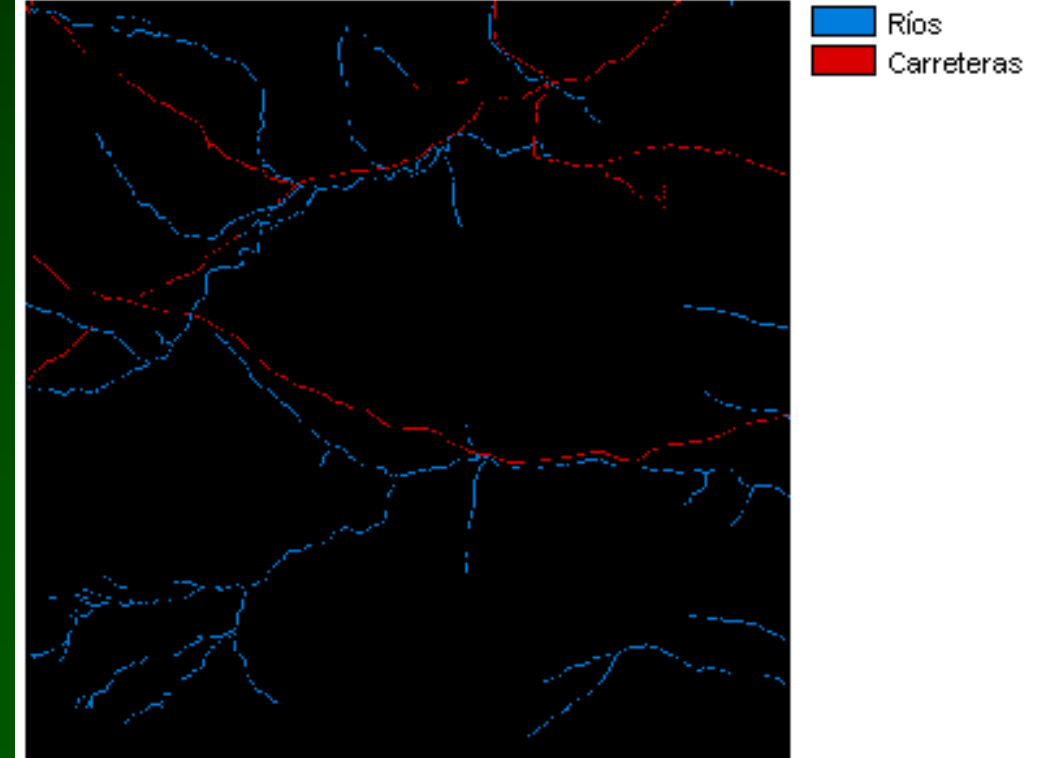

UTM 30TVL20

10 km

# $10 \times 10$  km Sólo con coberturas Con ríos y carreteras 1:18.000

Mapas de resistencias y puntos de origen

#### Mapas de conectividad y rutas de mínimo coste

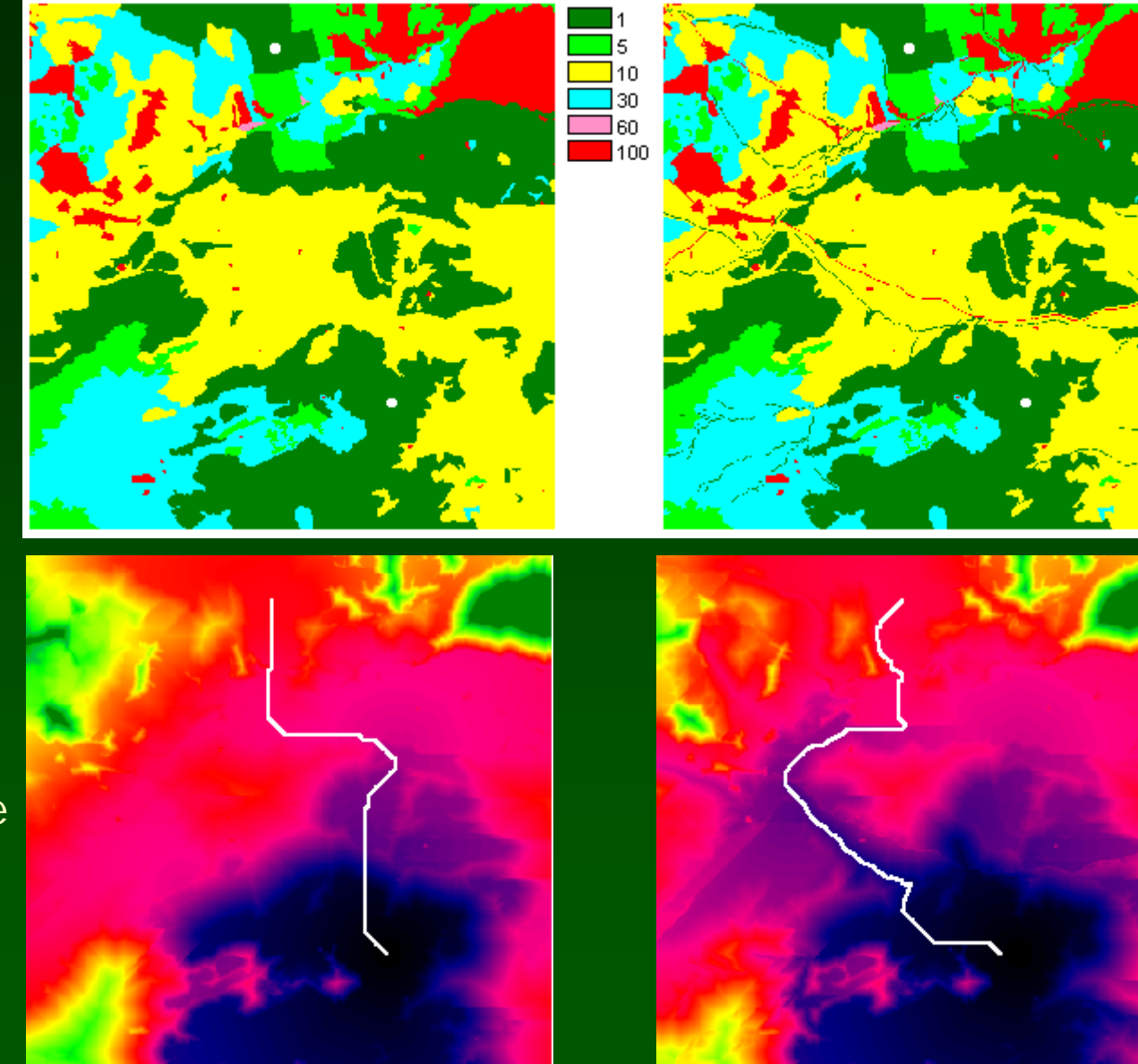

# Modelo de conectividad a escala detallada (2 x 2 km, 1:6.500)

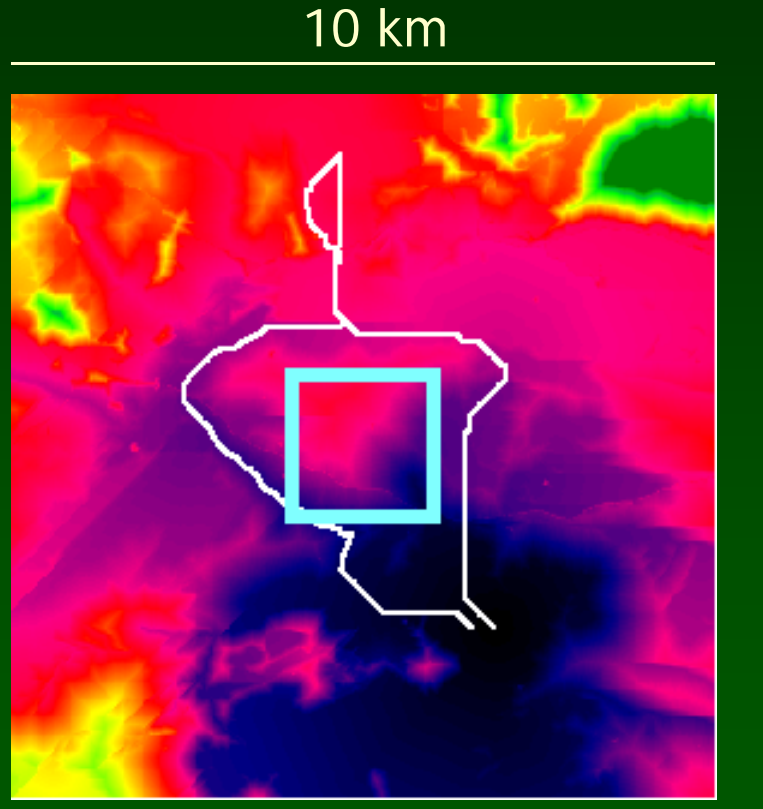

2 km

Incorporación de ríberas, arroyos, setos y tapias

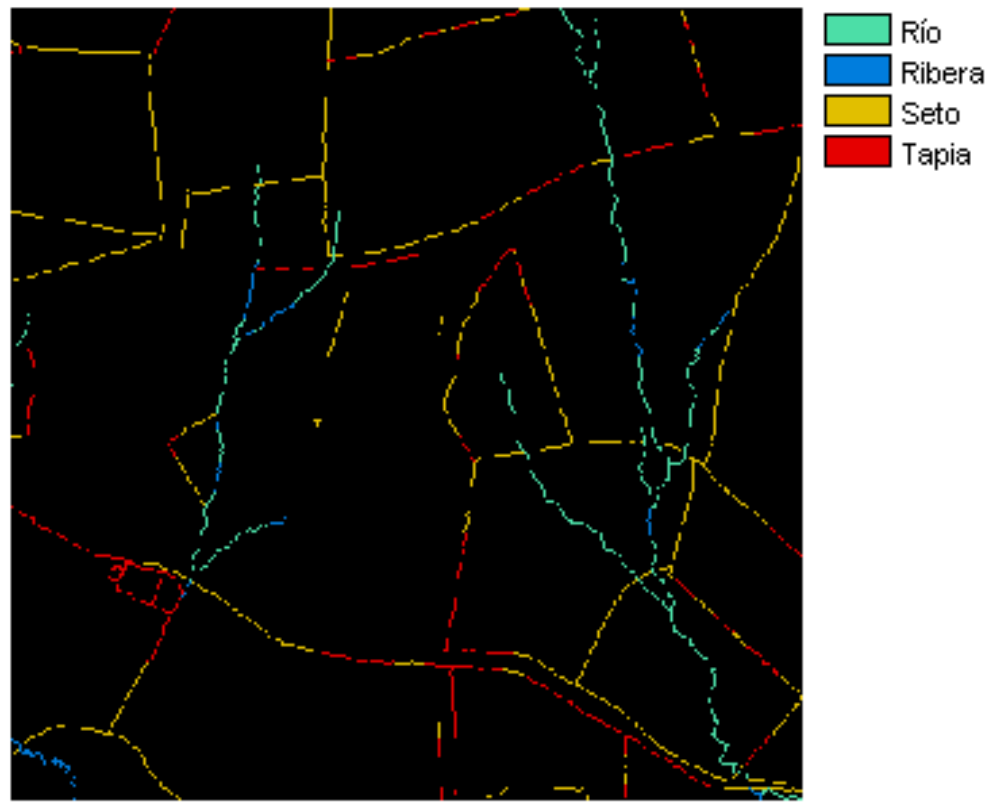

2 km

# 1:6.500

#### Mapas de resistencias y puntos de origen

Mapas de conectividad y rutas de mínimo coste

#### Sólo con coberturas y carreteras

Sólo con coberturas Con riberas, arroyos,<br>
2 x 2 km setos y tapias<br>
2 x 2 km

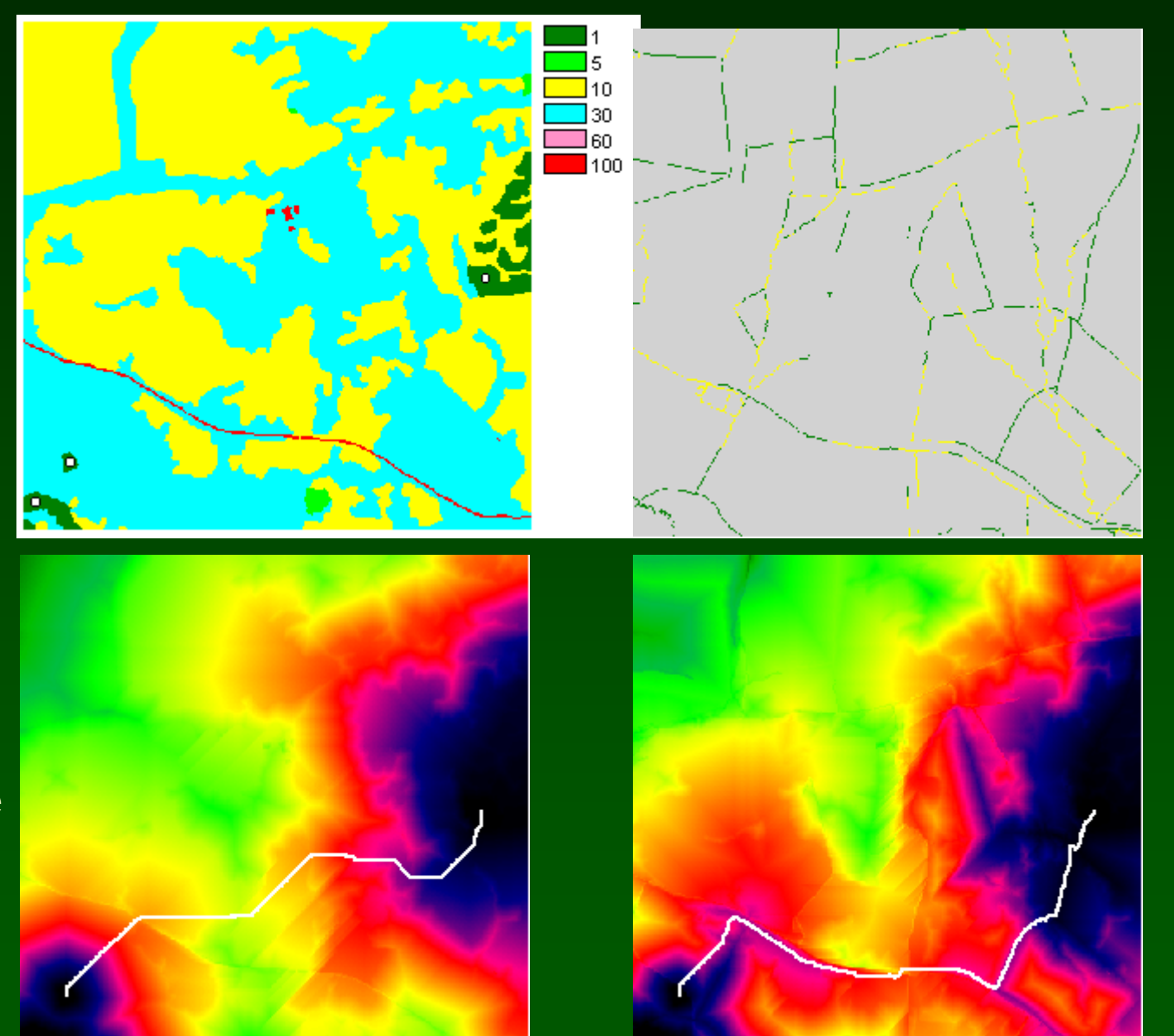

# Elementos lineales del paisaje

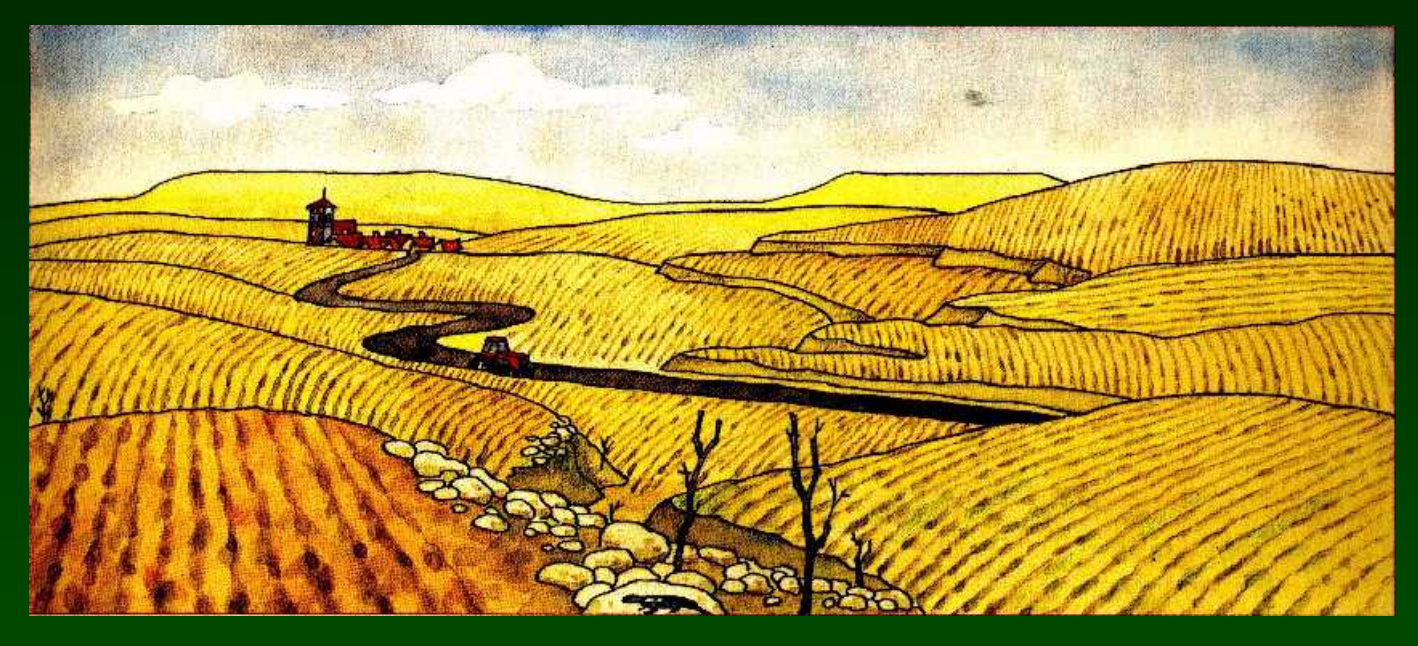

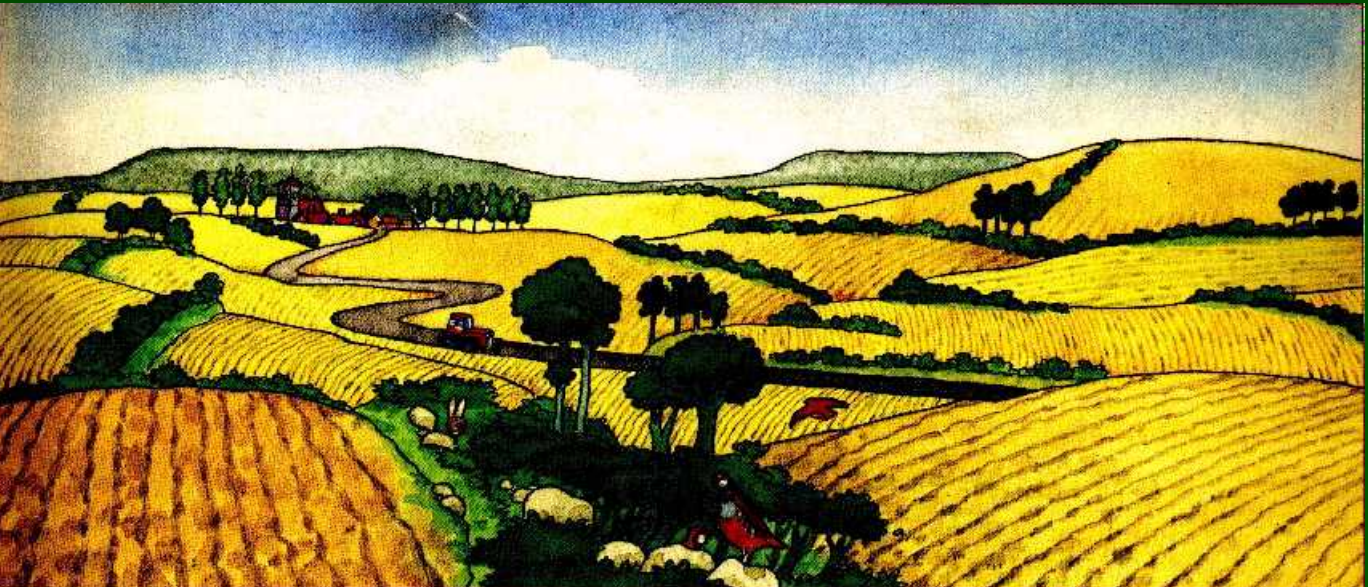

#### **Interpolación Espacial**

-A partir de puntos o a partir de líneas

-Métodos globales frente a métodos locales

-Métodos exactos o aproximados

- Métodos directos o analíticos

# **Polígonos THIESSEN**

Asignación de cada píxel al punto de referencia más cercano, según distancia euclidiana o según distancia de coste

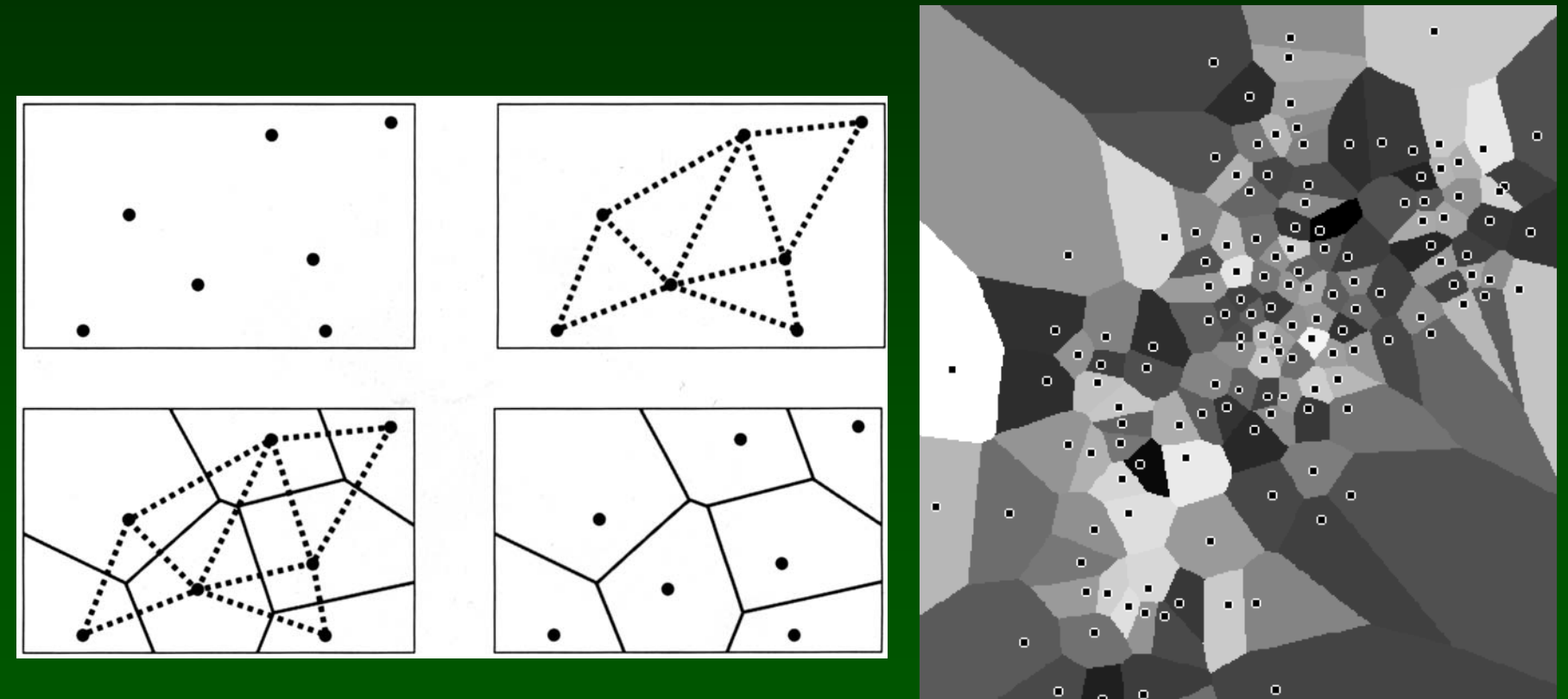

п

Método directo, local, exacto, a partir de puntos

## **Medias móviles** (medias ponderadas por la distancia)

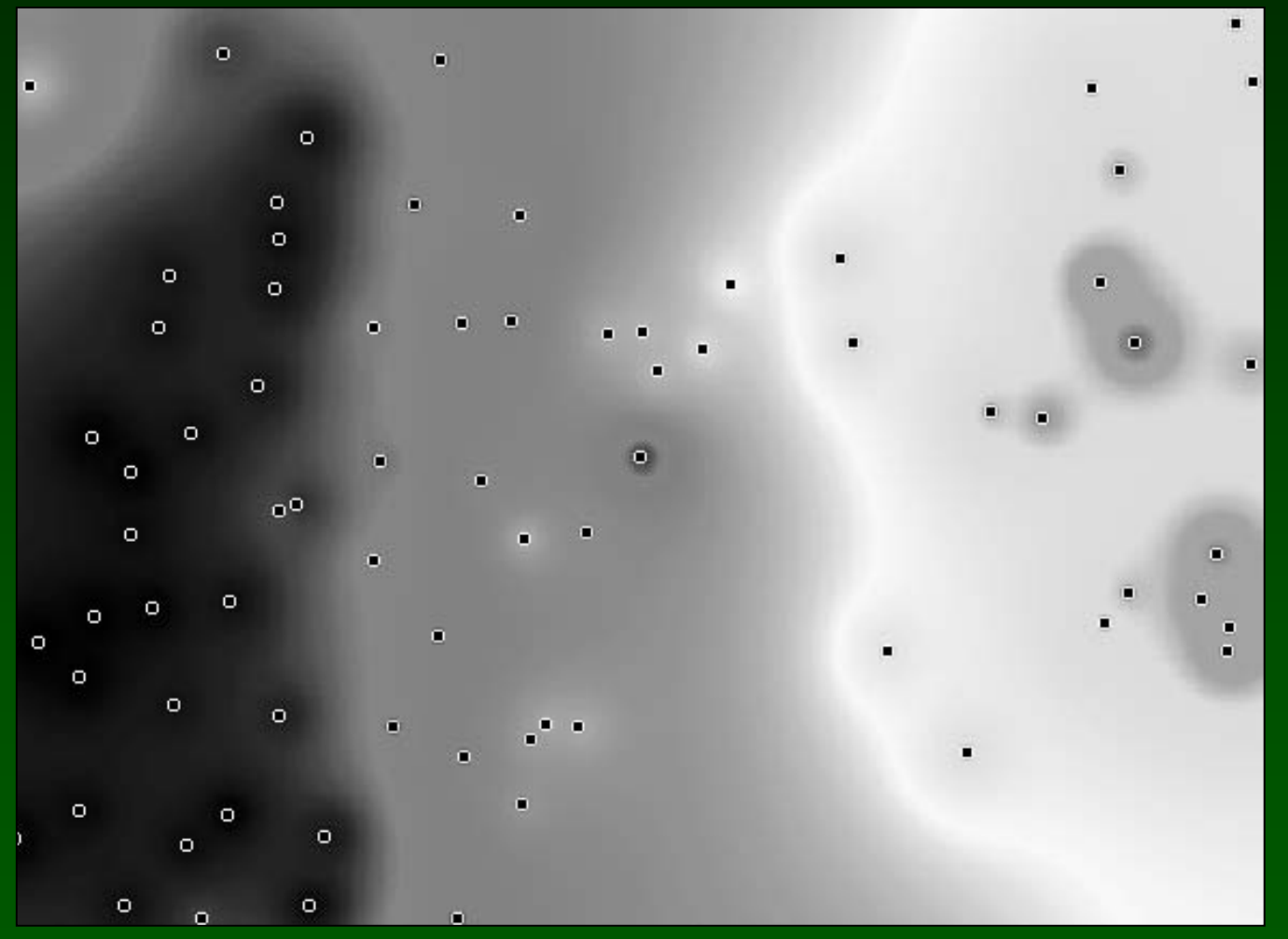

Método directo, local, a partir de puntos, puede ser exacto o no según factor de ponderación

# **Análisis de la Superficie de Tendencia** (Trend Surface Analysis).

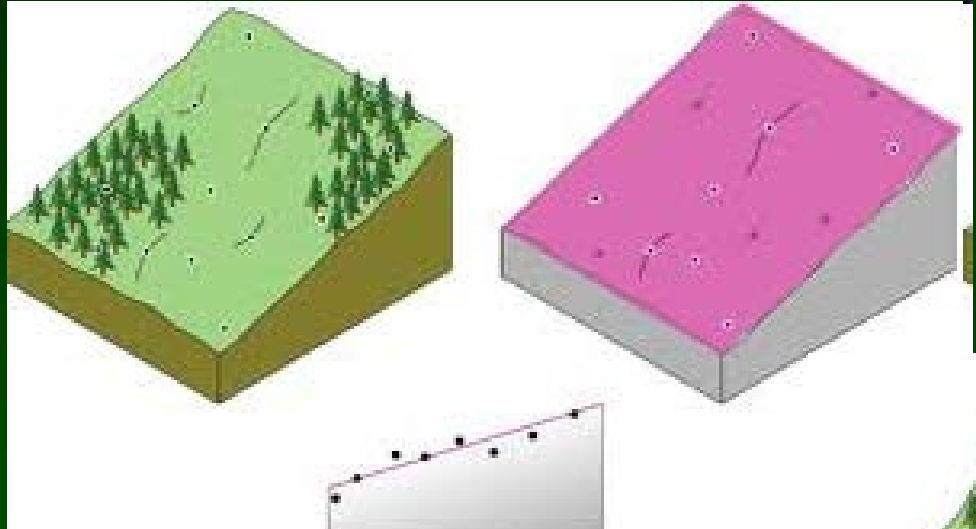

## Método analítico, global, inexacto, a partir de puntos

#### Regresión lineal

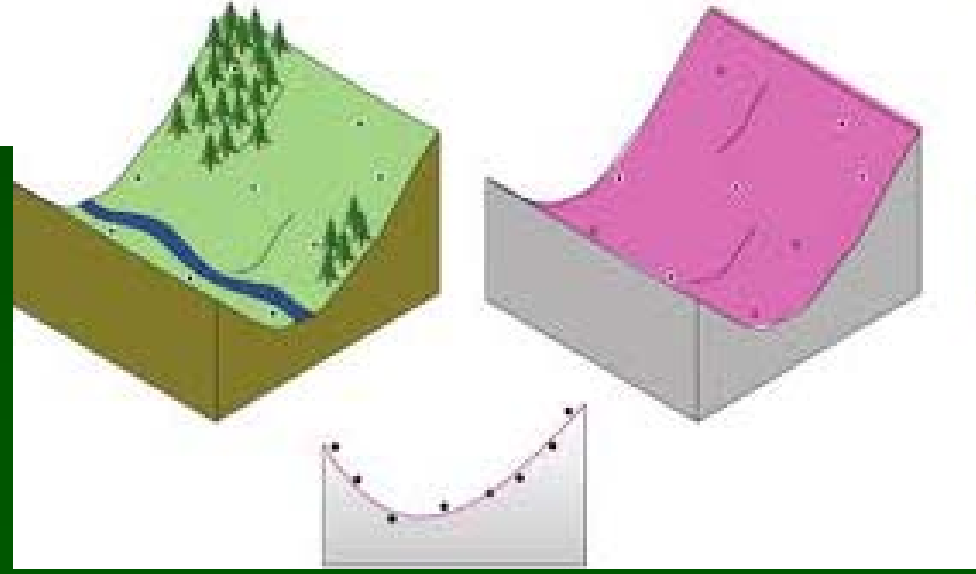

#### Regresión cuadrática

# Otros Métodos Analíticos

Análisis de regresión : Interpolar una variable a partir de su relación con otras de distribución espacial conocida (ej.: variables climáticas a partir de la altitud).

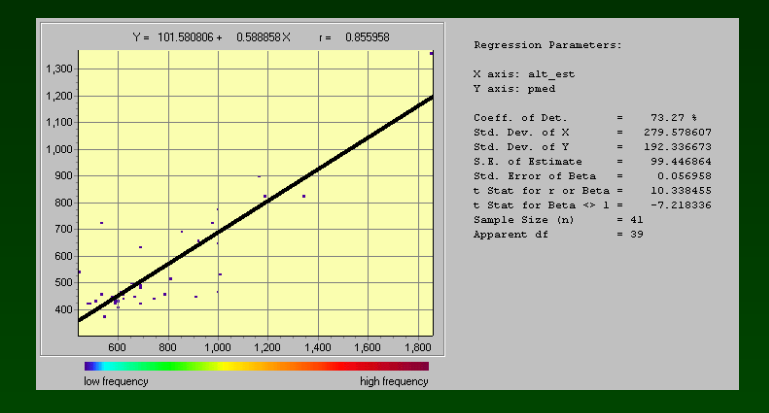

Krigging : La función de interpolación depende de la autocorrelación espacial de la variable, que se representa en variogramas

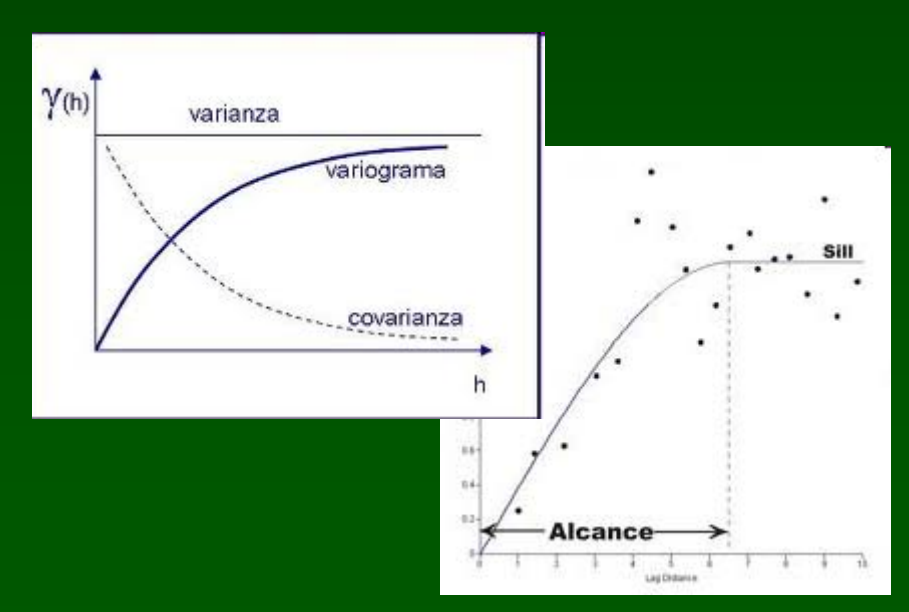

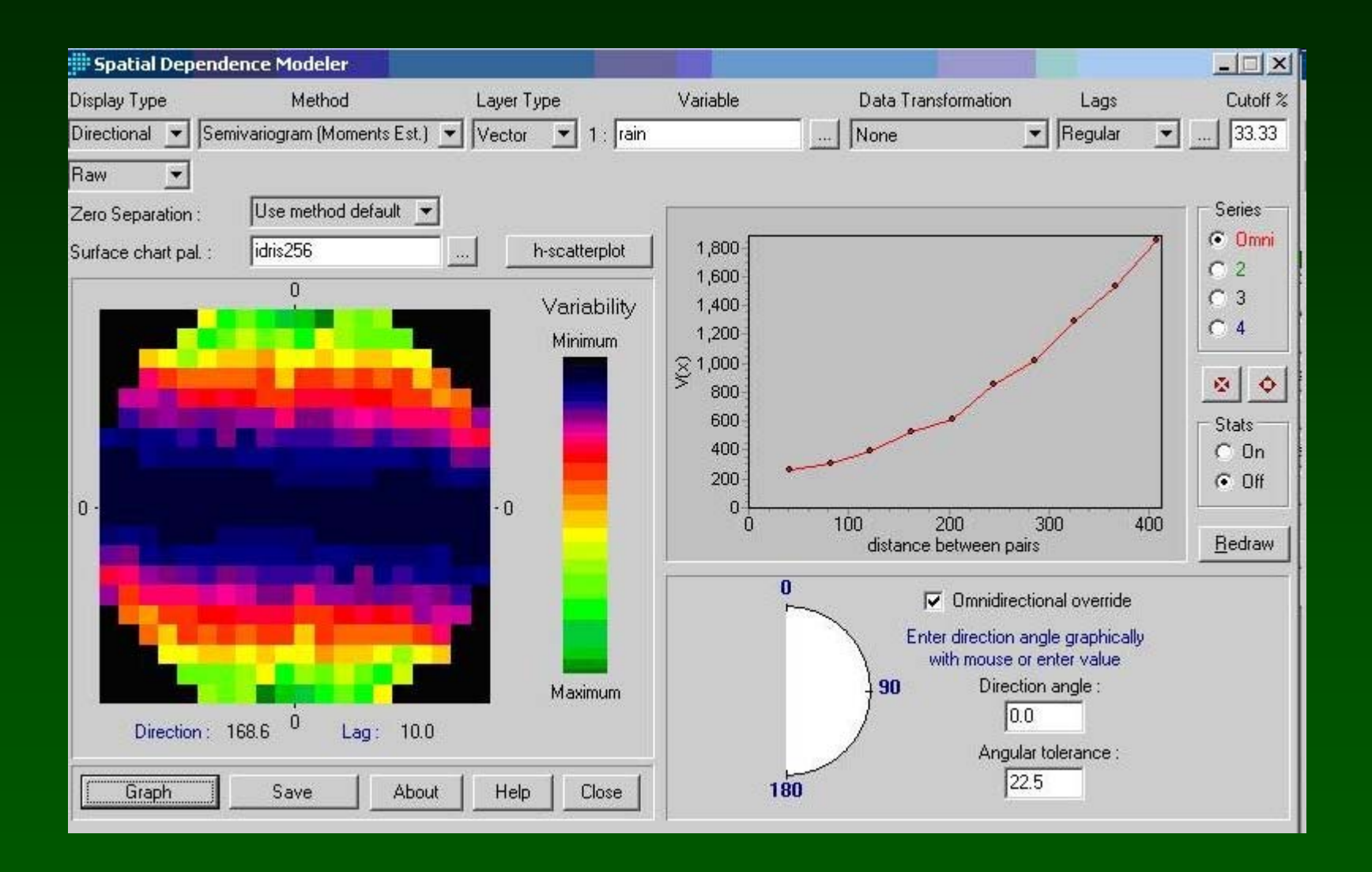

# **Interpolación a partir de líneas (curvas de nivel)**

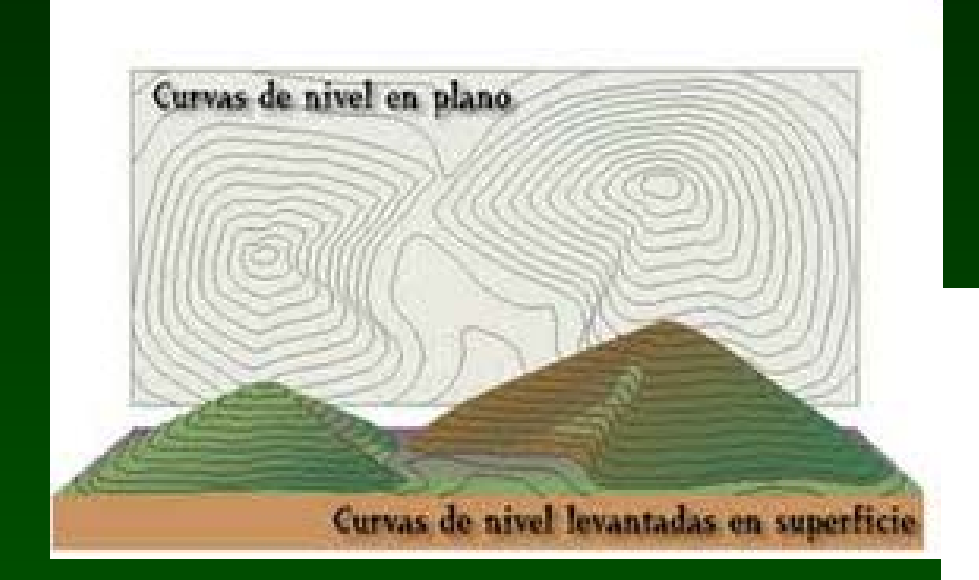

Corte longitudinal 38  $Z = 350$  $Z=300$  $Z=?$  $d = X$  metros Corte transversal

# Cambios de vegetación y uso del suelo (1983-1997)

# Intensificación

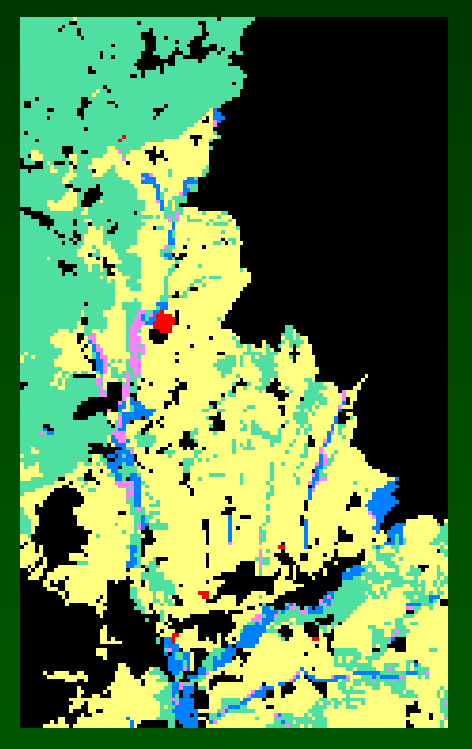

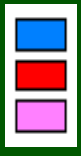

Áreas irrigadas en 1983 Irrigación en secanos Irrigación en otras áreas

# Irrigación Colonización por vegetación natural Expansión urbana en áreas agrícolas

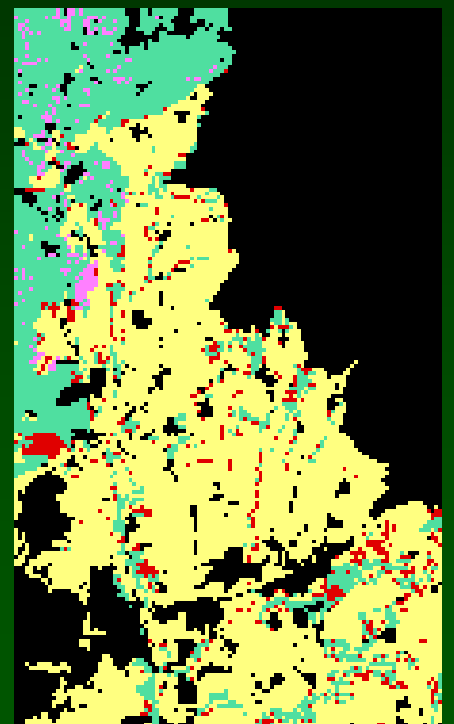

Cultivos abandonados Pastizales abandonados

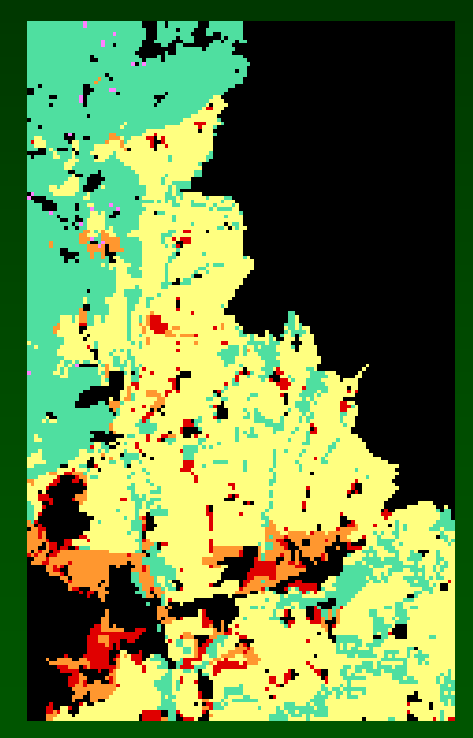

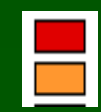

Abandono

Exp. urbana en cultivos Áreas periurbanas

# Zonificación del territorio Resultados

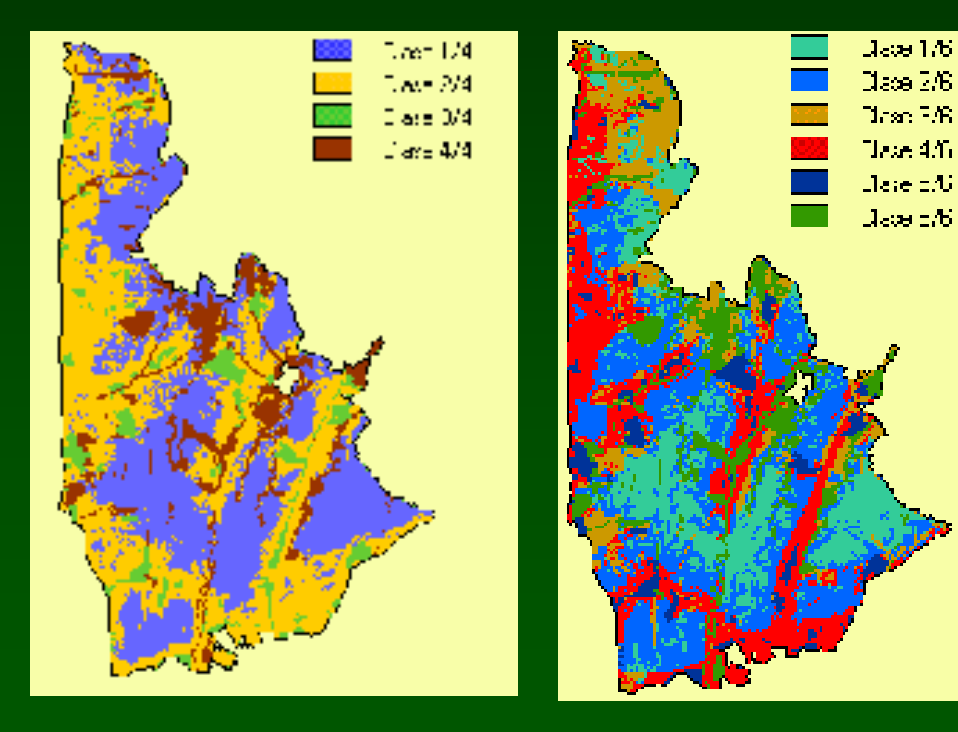

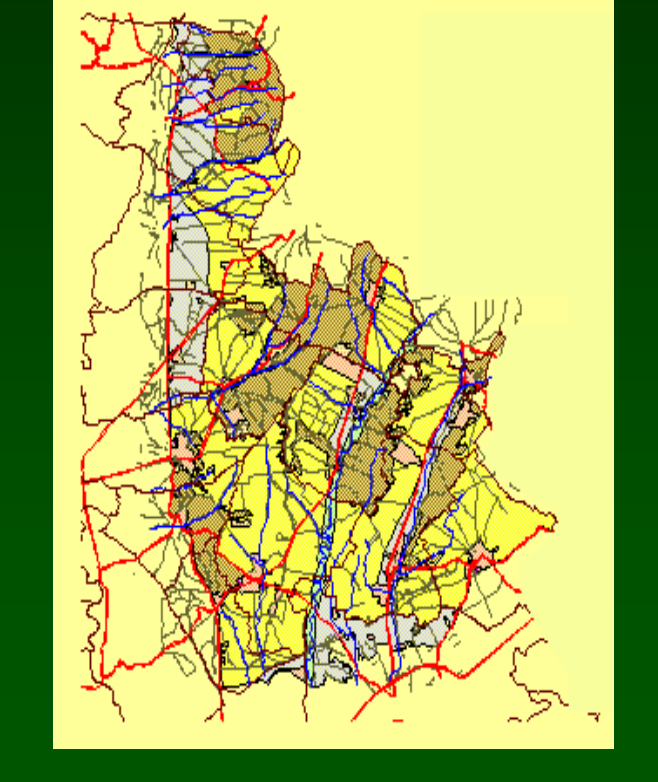

6 unidades Zonificación

4 unidades

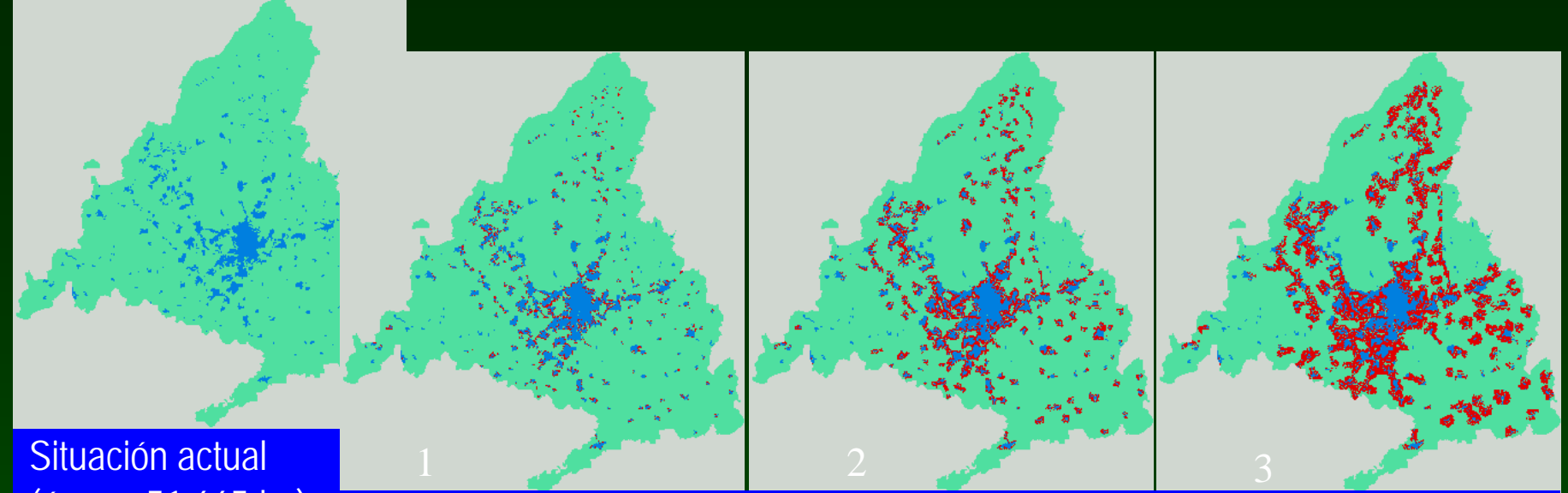

(área = 51.665 ha) Tres posibles escenarios de expansión urbana (Escenarios 1, <sup>2</sup> and 3).

## Expansión urbana

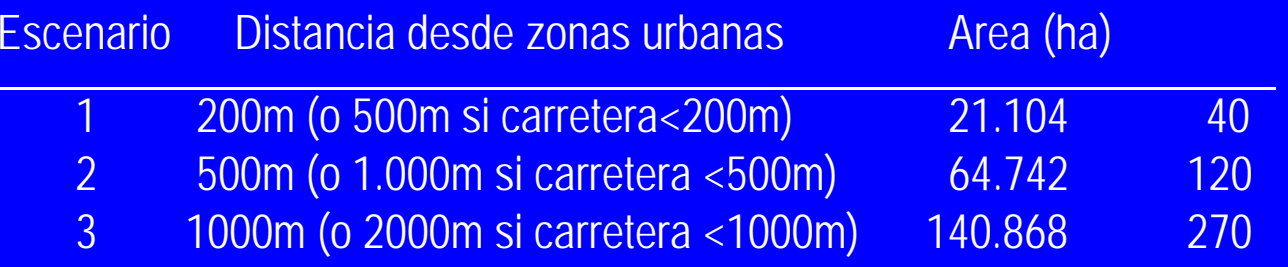

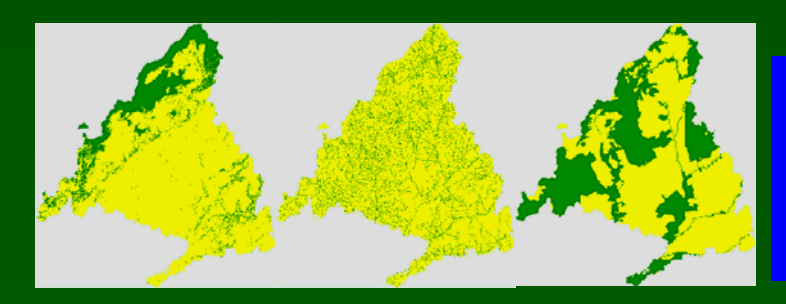

Restrictions to urban expansion (areas where urban development is restricted): Areas with altitude  $> 1.200$  m or slope  $> 20$  % (left), drover roads (livestock tracks) and rivers public domain (centre), and areas included in Natura 2000 network (right).

Named places - Specific locality Louro / Muros / A Coruña / Galicia / Spain

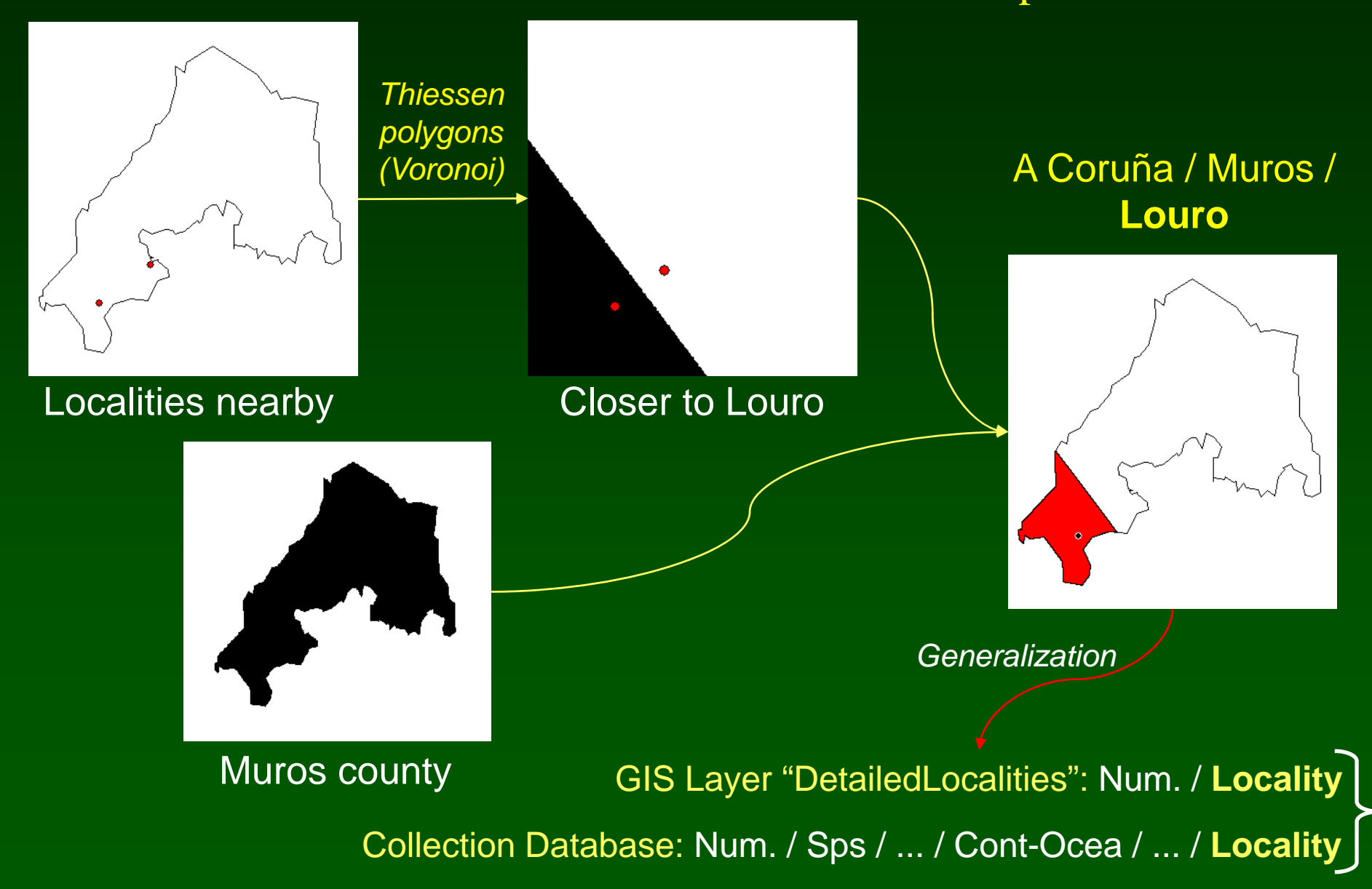

## **Offsets**

#### 5 Km North from Muros (Muros / A Coruña / Galicia / Spain)

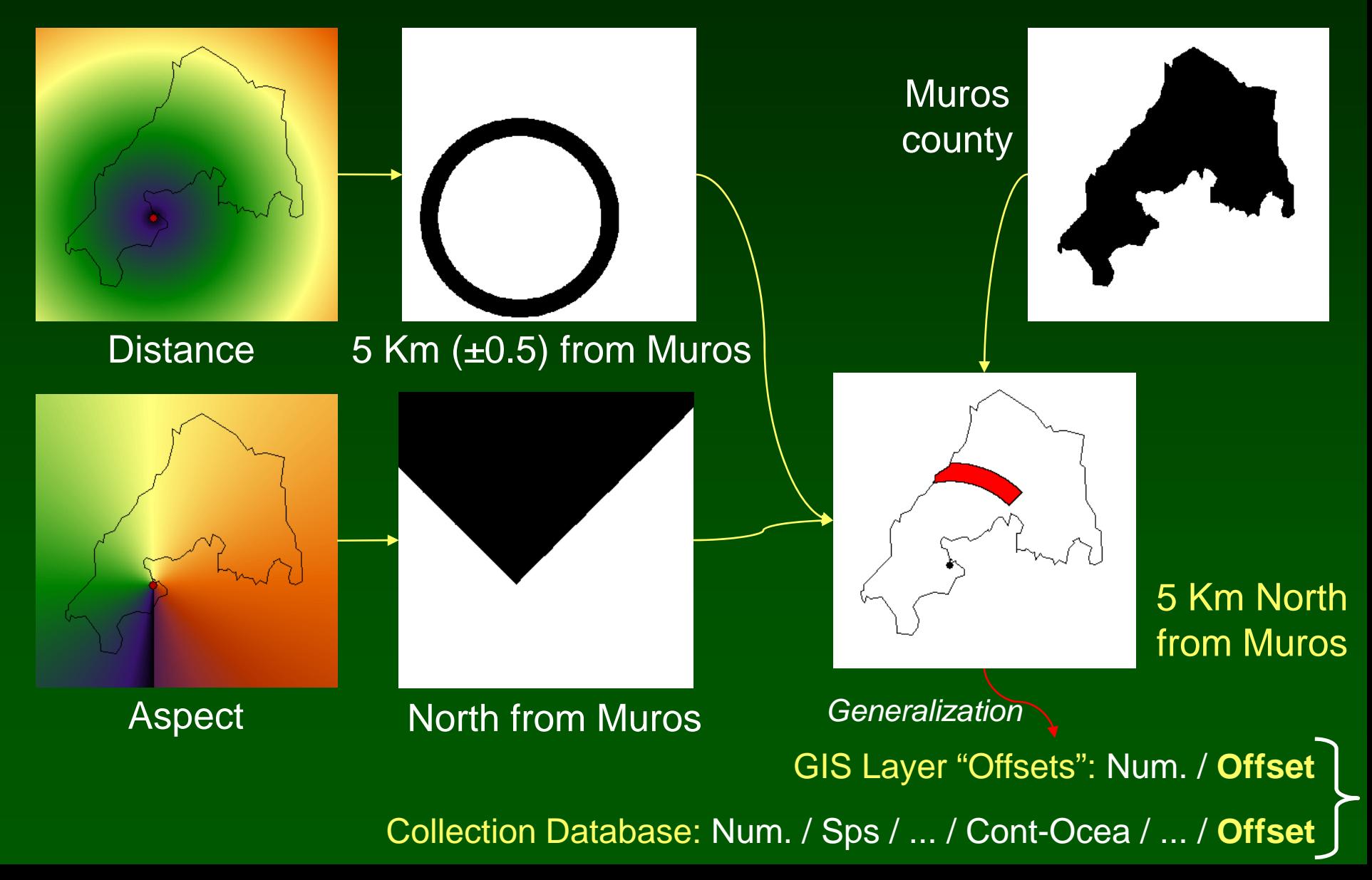